# **Luvat ja valvonta: Palvelukerroksen tekninen liittymisohje**

Teknisen liittymisohjeen tarkoitus on sisältää ohjeet palvelukerrokseen liittymiseksi teknisestä näkökulmasta. ന

Kuvaus julkaistaan Luvat ja valvonta -tukisivustolle halukkaiden käyttöön.

- [Yleistä liittymisestä Luvat ja valvonta -palveluun](#page-1-0)
	- <sup>o</sup> [Yleiskuvaus](#page-1-1)
	- [Luvat ja valvonta -palveluun liittymisen vaikutukset liittyvään asiointipalveluun](#page-1-2)
		- [Valtuuksien käsittely ja periytyminen](#page-1-3)
			- [Uuden asioinnin aloittaminen asiointipalvelussa Luvat ja valvonta -palvelun kautta saavuttaessa](#page-2-0)
				- [Uuden asioinnin aloitusosoite \(URL\)](#page-2-1)
				- [Tilatiedon välitys viranomaisen järjestelmistä Luvat ja valvonta -palveluun](#page-2-2)
				- $\bullet$ [Liitetiedostojen haku Luvat ja valvonta -palvelusta](#page-3-0)
				- $\bullet$ [Virhe- ja poikkeustilanteet](#page-3-1)
		- [Asianhallintajärjestelmät](#page-3-2)
	- [Asiointipalvelun ja Luvat ja valvonta -palvelun viestiliikenteen yleiskuvaus](#page-3-3)
		- [Asioinnin aloitus ja valtuudet](#page-3-4)
			- [Asioinnin aloitus sovitus- tai välityspalvelun kautta tapahtuvassa integraatiossa](#page-4-0)
			- [Tietojen haku ja populointi](#page-4-1)
		- **[Asioinnin tila- ja käsittelytietojen muuttaminen](#page-5-0)**
	- [Luvat ja valvonta -palvelun käyttämät asiointien tilatiedot](#page-6-0)
	- [Rajaustarkenteiden käsittely asiointipalvelussa](#page-6-1)
- [Liityntärajapinta](#page-7-0)
	- <sup>o</sup> [Tekninen liittymisprosessi](#page-7-1)
		- [Tutustu ohjeistoihin](#page-7-2)
		- [Ota yhteyttä Luvat ja valvonta -palveluun](#page-7-3)
		- $\blacksquare$ [Suunnittele, toteuta ja testaa integraatio](#page-7-4)
		- [Käyttöönota integraatio](#page-8-0)
			- [Suunnittele integraation käyttöönotto tarkemmalla tasolla.](#page-8-1)
			- [Tee käyttöönotto suunnitelman mukaisesti.](#page-8-2)
		- **[Sovi teknisistä ylläpito- ja tukiprosesseista](#page-8-3)**
	- [Palveluväylään tarjotut REST-sanomat](#page-8-4)
		- [GET](#page-9-0)
			- [GET /api/1.0/service-api/project-action-part/442c137e-a46a-4e22-97f1-c929e87c2a64/commondata](#page-9-1)
			- [GET /api/1.0/service-api/project-action-part/442c137e-a46a-4e22-97f1-c929e87c2a64/formData \(dokumentaatiossa:](#page-9-2)  [NoudaLomakeData\)](#page-9-2)
			- [GET /api/1.0/service-api/project-action-part/442c137e-a46a-4e22-97f1-c929e87c2a64](#page-13-0)
			- [GET /api/1.0/service-api/project-action-part/442c137e-a46a-4e22-97f1-c929e87c2a64/diaryNumber](#page-17-0)  [\(dokumentaatiossa: Diaarinumero\)](#page-17-0)
			- [GET /api/1.0/service-api/project-action-part/442c137e-a46a-4e22-97f1-c929e87c2a64/status \(dokumentaatiossa:](#page-17-1)  [TilaIlmoitus\)](#page-17-1)
			- [GET /api/1.0/service-api/project-action-part/442c137e-a46a-4e22-97f1-c929e87c2a64/statuses](#page-18-0)
			- [GET /api/1.0/service-api/project-action-part/442c137e-a46a-4e22-97f1-c929e87c2a64/attachments](#page-22-0)
			- [GET /api/1.0/service-api/project-action-part/442c137e-a46a-4e22-97f1-c929e87c2a64/attachment/4](#page-23-0)
			- [GET /api/1.0/service-api/project-action-part/attachment/442c137e-a46a-4e22-97f1-c929e87c2a64/files](#page-23-1)
			- [GET /api/1.0/service-api/project-action-part/attachment/442c137e-a46a-4e22-97f1-c929e87c2a64/file/1](#page-23-2)  [\(dokumentaatiossa: HaeTiedosto\)](#page-23-2)
			- [GET /api/1.0/service-api/project-action-part/442c137e-a46a-4e22-97f1-c929e87c2a64/accesslink](#page-24-0)
			- [GET /api/1.0/service-api/project-action-part/442c137e-a46a-4e22-97f1-c929e87c2a64/mandateCodes](#page-24-1)  [\(dokumentaatiossa: NoudaValtuuskoodit\)](#page-24-1)

**[PUT](#page-24-2)** 

- [PUT /api/1.0/service-api/project-action-part/442c137e-a46a-4e22-97f1-c929e87c2a64/status \(dokumentaatiossa:](#page-24-3)  [TilaIlmoitus\)](#page-24-3)
- [PUT /api/1.0/service-api/project-action-part/442c137e-a46a-4e22-97f1-c929e87c2a64/diaryNumber](#page-25-0)  [\(dokumentaatiossa LisaaDiaarinumero\)](#page-25-0)
- PUT /api/1.0/service-api/project-action-part/442c137e-a46a-4e22-97f1-c929e87c2a64/handlingofficers [\(dokumentaatiossa: LisaaKasittelevaViranomainen\)](#page-25-1)
- [Rajapinnassa kulkevien tietojen tunnisteita](#page-25-2)
	- [Yhteyshenkilöiden tekniset roolitunnisteet](#page-25-3)
		- [Tuotantolaitoksen muutoshakemus](#page-25-4)
		- [Tapahtumajärjestäminen](#page-26-0)
- **[Esimerkkitilanteita](#page-26-1)** 
	- [Esim. 1. Luvat ja valvonta -palvelussa aloitetun asioinnin täydentäminen ja käsittelyyn lähettäminen](#page-26-2)
	- [Esim. 2. Asia vireillä ja viranomainen pyytää lisätietoa](#page-29-0)
	- [Esim. 3a. Asioinnin jatkaminen, asiointia ei löydy](#page-31-0)
	- [Esim. 3b. Valtuudet puuttuvat](#page-31-1)
	- [Esim. 4. Asioinnin peruminen](#page-32-0)
	- [Esim. 5. Asioinnin peruminen, peruminen ei olekaan mahdollinen](#page-33-0)
	- [Esim. 6. Asioinnin poistaminen](#page-34-0)
	- [Kuva 7. Asioinnin aloittaminen ei onnistu](#page-35-0)
	- <sup>o</sup> [Kuva 8. Rajaustarkenteiden käsittely asiointipalvelussa](#page-36-0)
- [Muutoshistoria](#page-38-0)

Tämä dokumentti sisältää teknisen integraation näkökulmasta ohjeet Luvat ja valvonta -palveluun liittymiseksi.

Dokumentin ensimmäisessä osassa kuvataan yleisellä tasolla Luvat ja valvonta -palvelun ja eri järjestelmien välisen tiedonsiirron ja rajapinnan toteuttamisen periaatteita. Toisessa osassa kuvataan liittyminen tarkemmalla tasolla (prosessi, rajapintasanomat). Dokumentin kolmas osa sisältää esimerkkejä järjestelmien välisestä viestiliikenteestä sekä Luvat ja valvonta -palvelun rajaustarkenteiden käsittelystä asiointipalvelussa.

# <span id="page-1-0"></span>Yleistä liittymisestä Luvat ja valvonta -palveluun

## <span id="page-1-1"></span>Yleiskuvaus

Oheisessa kuvassa on kuvattu lyhyesti Palvelukerros ja siihen liittyvien järjestelmien väliset suhteet.

- Palvelukerros:
	- Luvat ja valvonta -palvelu, jossa asiakas voi halutessaan syöttää asiointikokonaisuuden vaatimat yhteiset tiedot siirrettäväksi Luvat ja valvonta -palveluun liittyneiden viranomaisten asiointipalveluihin. Viranomaiset voivat Luvat ja valvonta -palvelussa seurata asiointien etenemistä.
	- Ensisijaisesti Luvat ja valvonta -palvelu liitetään vain asiointikerrokseen (viranomaisten asiointiratkaisut) asianhallinnan sijasta, jolloin vältytään useilta integroitavilta rajapinnoilta yhtä asiointia kohden
- Palveluväylä:
	- DVV:n tarjoama tiedonsiirtoväylä organisaatioiden väliselle tiedonsiirrolle ([https://dvv.fi/palveluvayla\)](https://dvv.fi/palveluvayla)
- Asiointikerros:
	- Viranomaisen asiointiratkaisu, jonne Luvat ja valvonta -palvelussa syötetyt tiedot välitetään Palveluväylän kautta
	- Asiointikerros edelleenvälittää tarpeen mukaan tilatietoa viranomaisten asianhallinnasta palvelukerrokseen Palveluväylän kautta
	- Viranomaisen on mahdollista toteuttaa tiedonsiirtorajapinta suoraan omaan asiointiratkaisuun tai hyödyntää omia valmiita rajapintoja erikseen toteutettavan sovitus- tai välityspalvelun avulla
- Back office:
	- Viranomaisten asianhallintajärjestelmät
	- Suomi.fi-palvelut:
		- Palvelukerroksen käyttämät Suomi.fi-palvelut. Näitä ovat mm. tunnistautumiseen ja valtuuksiin sekä Palvelutietovarantoon (PTV) liittyvät palvelut.

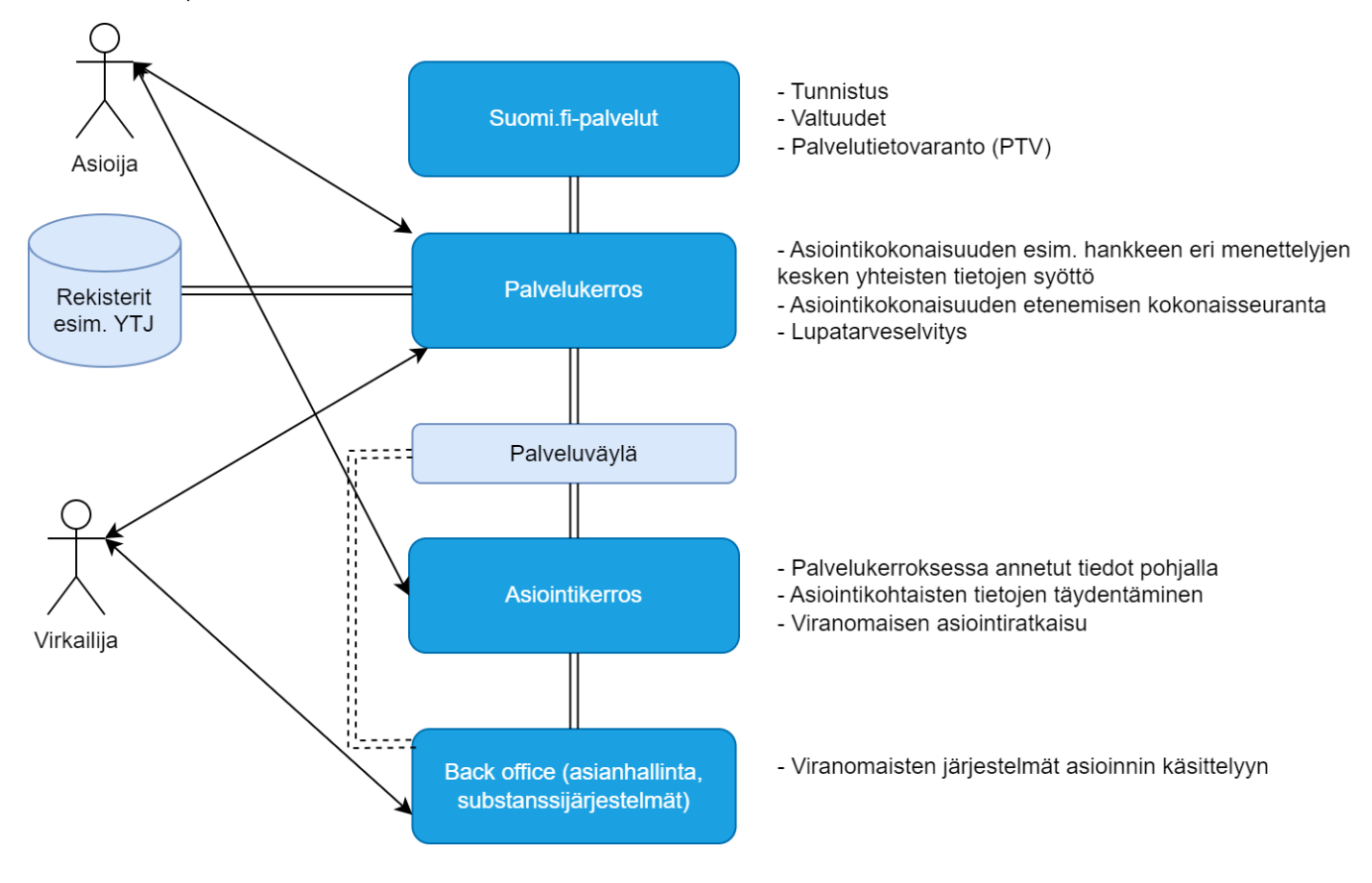

## <span id="page-1-2"></span>Luvat ja valvonta -palveluun liittymisen vaikutukset liittyvään asiointipalveluun

<span id="page-1-3"></span>Alla on kuvattu ja ohjeistettu erilaisia asioita, joita Luvat ja valvonta -palveluun liittyvän organisaation olisi hyvä huomioida omassa järjestelmässään.

## **Valtuuksien käsittely ja periytyminen**

- Luvat ja valvonta -palvelussa valtuuksien tarkistamisessa käytetään Suomi.fi-valtuudet -palvelun valtuuskoodia ja siihen liittyvää rajaustarkennelisäominaisuutta. Rajaustarkenne on vapaasti määriteltävä merkkijono, jonka sisältö määritellään Luvat ja valvonta -palvelun toimesta.
- Valtuuksia on kolmea tasoa:
- 1. taso: Jos asioija on yrityksessä tai yhteisössä toimitusjohtaja, toimitusjohtajan sijainen, elinkeinonharjoittaja, yhtiömies, prokuristi tai yksin nimenkirjoitusoikeudellinen, hänellä on kaikki oikeudet yrityksen asioiden hoitamiseen Luvat ja valvonta -palvelussa.
- 2. taso: yleinen valtuutus Luvat ja valvonta -palveluun (valtuuskoodilla "[https://www.suomi.fi/valtuudet/valtuusasiat/lupa-ja-valvontakokonaisuuksissa](https://www.suomi.fi/valtuudet/valtuusasiat/lupa-ja-valvontakokonaisuuksissa-asiointi/a2c8c897afe8908160bd9cddd3647cb7)[asiointi/a2c8c897afe8908160bd9cddd3647cb7](https://www.suomi.fi/valtuudet/valtuusasiat/lupa-ja-valvontakokonaisuuksissa-asiointi/a2c8c897afe8908160bd9cddd3647cb7)"). Tällä valtuudella asioija voi aloittaa ja hallita kaikkia yrityksen lupa- ja valvonta-asioita Luvat ja valvonta -palvelussa kuten tason 1 valtuudellakin.
- 3. taso: asiointikokonaisuuskohtainen valtuutus (esim. nimetty hanke tai tapahtuma), jolla asioija voi lisätä asiointeja ja asioida yrityksen puolesta kyseisen asiointikokonaisuuden kaikissa asioissa. Asioija näkee ainoastaan nimetyn asiointikokonaisuuden ja siihen liittyvät tiedot.
- Myös asiointipalvelussa valtuudet suositellaan tarkistettavaksi Suomi.fi-valtuuksien kautta, jotta asioijan käyttäjäkokemus on mahdollisimman yhtenäinen. Luvat ja valvonta -palvelu ja asiointipalvelu suorittavat tarkistukset itsenäisesti. Integraatiorajapinnassa kuljetetaan asiointiin liittyvät tunnisteet, jotta asiointipalvelu voi haluttaessa hyödyntää ("periä") myös samaa valtuutta Luvat ja valvonta -palvelun kanssa. Tällöin vältetään tilanne, jossa asiointiketju pysähtyy asiointipalveluun siirryttäessä kun asiointikohtainen valtuus puuttuu. Jos kyseisen asioinnin osalta ei haluta käyttää tällaista yleisvaltuutta, on erillisen valtuuttamisen tarve hyvä tuoda esille jo asioinnin kuvaustekstissä Luvat ja valvonta -palvelussa.
- Yritysasioinneissa, joissa asiointipalveluun siirrytään Luvat ja valvonta -palvelusta, asioija ei saa päästä vaihtamaan yritystä, jonka puolesta asioi kyseisen asioinnin osalta. Asiointipalvelussa yritysvalinta pitää siis ohittaa ja käyttää Luvat ja valvonta -palvelusta noudettavaa yritystunnusta asioijan valtuuksien tarkistamiseen ja asioinnin aloittamiseen.

## <span id="page-2-0"></span>**Uuden asioinnin aloittaminen asiointipalvelussa Luvat ja valvonta -palvelun kautta saavuttaessa**

Asioinnin aloitukseen liittyvät muutokset:

- Asioija on ohjattava ko. asiointiin (Luvat ja valvonta -palvelussa asiointi- ja viranomaiskohtaisesti liittymisen yhteydessä määritelty URL)
- Asiointipalvelun on käsiteltävä ja tallennettava uuden asioinnin aloitusosoitteessa tuleva tunniste-parametri. Asiointipalvelu tarvitsee kyseistä parametria kommunikointiin Luvat ja valvonta -palvelun kanssa.
- Uuden asioinnin aloitus on sallittava ainoastaan sen yrityksen nimissä, joka vastaanotetaan Luvat ja valvonta -palvelusta valtuuskyselyssä. Asioijan valtuustarkistus on tehtävä tämän yrityksen osalta ja jos asioijalle ei löydy tälle yritykselle sopivia valtuuksia Suomi.fi-valtuuksista, asioijalle tulisi antaa virheilmoitus.
- Valtuuksien tarkistamisessa on käytettävä Luvat ja valvonta -palvelusta välitettyjä valtuuskoodeja ja verrattava niitä Suomi.fi -palvelun valtuuskoodeihin mahdolliset rajaustarkenteet mukaan lukien (asiointikokonaisuuskohtainen valtuutus)
- Luvat ja valvonta -palvelussa annetut asioinnin tiedot on noudettava, validoitava ja tuotava esitäyttötiedoiksi asiointipalvelun lomakkeelle

### **Uuden asioinnin aloitusosoite (URL)**

<span id="page-2-1"></span>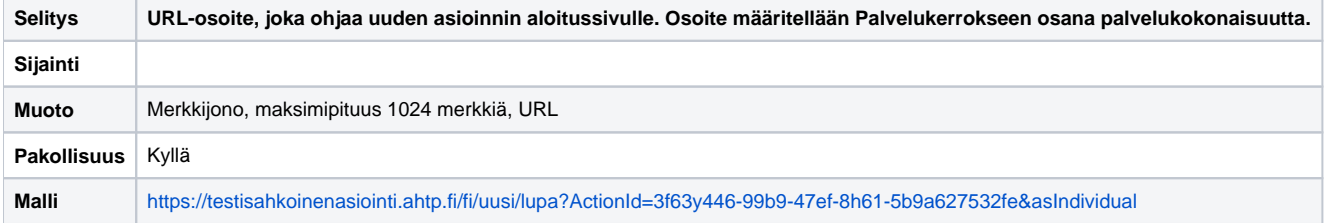

#### Parametri: ActionId

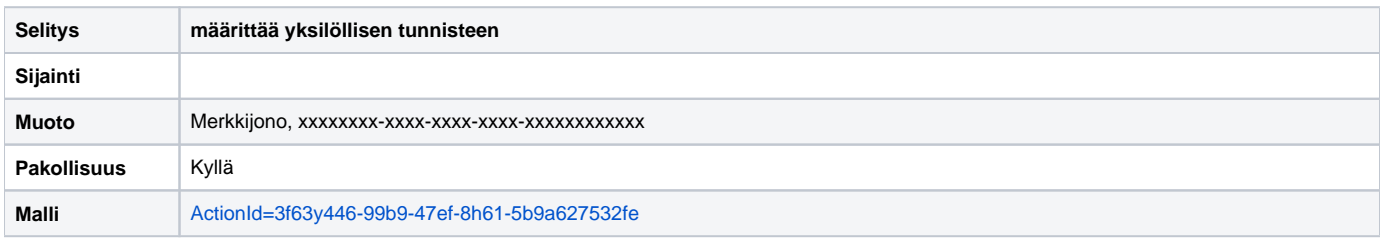

#### Parametri: asIndividual

<span id="page-2-2"></span>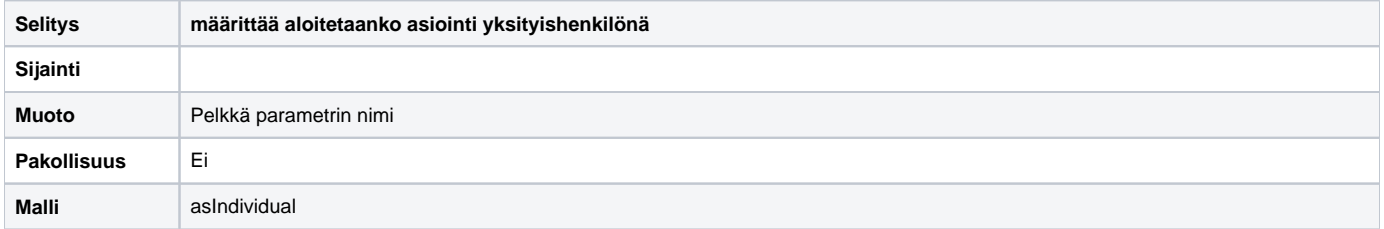

### **Tilatiedon välitys viranomaisen järjestelmistä Luvat ja valvonta -palveluun**

- Toteutuksessa tulisi ottaa huomioon, että Luvat ja valvonta -palveluun saatetaan tuoda myöhemmissä versioissa uusia tiloja
- Tilatietojen päivittämiseen saattaa liittyä poikkeustilanteita kuten useita tilatietopäivityksiä peräkkäin tai peräkkäiset toisensa kumoavat tilapäivitykset

#### <span id="page-3-0"></span>**Liitetiedostojen haku Luvat ja valvonta -palvelusta**

- Lomakedatan mukana kulkee tieto liitetiedostojen linkityksestä lomakkeen kenttiin, tiedoston koko, sekä liitetiedostojen sisältötunniste
	- Asiointipalvelu voi kohdistaa liitteet kyseisen tiedon pohjalta hakemuslomakkeen oikeisiin kenttiin
- Jos asiointipalvelun rajoitteet tiedostotyypeille ja tiedostojen maksimikoolle poikkeavat Luvat ja valvonta -palvelun vastaavista, ne kannattaa tarkistaa ennen siirron aloittamista
	- Luvat ja valvonta -palvelussa sallittuja tiedostotyyppejä ovat:
		- xls, xlsx, doc, docx, ppt, pptx, jpg, jpeg, tiff, tif, pdf, png, gif, txt
	- Tiedoston nimi saa olla enintään 100 merkkiä pitkä
	- Tiedostoja voi olla yhteensä enintään 200. Liitettävien tiedostojen yhteenlaskettu koko ei saa olla yli 50 megatavua.
- Tiedostot suositellaan noudettavan taustalla, jotta asiakas voi jatkaa asiointiaan saumattomasti eikä hänen tarvitse odotella siirtoprosessin päättymistä

#### <span id="page-3-1"></span>**Virhe- ja poikkeustilanteet**

Virhetilanteessa on mahdollista, että käyttäjä voi lähettää useita asioinnin aloitusviestejä ennen kuin asiointipalvelu on ehtinyt kertoa Luvat ja valvonta -palvelulle asioinnin aloittamisesta. Asiointipalvelun tulisi siksi ennen uuden asioinnin aloittamista tarkistaa, että samalla asioinnilla ei ole jo aloitettua asiointia eli samaa Luvat ja valvonta -palvelun asiointitunnistetta ei löydy jo ennestään asiointipalvelusta.

## <span id="page-3-2"></span>**Asianhallintajärjestelmät**

Asianhallintajärjestelmiä ei pääsääntöisesti suoraan integroida Luvat ja valvonta -palveluun, mutta ne sisältävät olennaista tietoa käsiteltävien lupien osalta. Koska kaikkea Luvat ja valvonta -palvelun tarvitsemaa tai hyödyntämää tietoa ei välttämättä ole valmiiksi saatavilla asiointipalvelussa, saatetaan liitettäviin järjestelmiin joutua tekemään päivityksiä näiltä osin. Luvat ja valvonta -palvelu pystyy näyttämään asioinneista mm. seuraavia tietoja:

- Asioinnin tilatieto, mukaanlukien esim. lähetettyjen lausuntopyyntöjen lukumäärä
- Asian käsittelijätiedot eli virkailijoiden yhteystiedot ja Virtu-tunnisteet
	- Virtu-tunnistetta käytetään pääsy- ja käyttöoikeuksien hallintaan Virtu-attribuutit, jotka ovat pakollisia välittää Palvelukerrokselle:

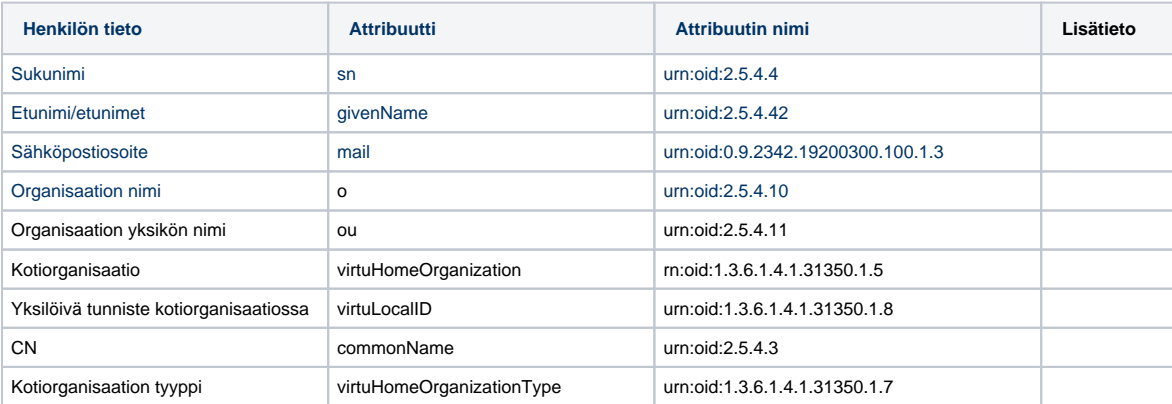

## <span id="page-3-3"></span>Asiointipalvelun ja Luvat ja valvonta -palvelun viestiliikenteen yleiskuvaus

Asioija tulee Luvat ja valvonta -palveluun ja valitsee tai saa ehdotuksen tarvittavista luvista. Seuraavaksi asioija ohjataan asiointien yhteisten tietojen lomakkeelle, johon järjestelmä pyrkii täyttämään mahdollisimman paljon tietoja valmiiksi perusrekistereistä ja myöhemmin substanssijärjestelmistä. Käyttäjä pääsee itse päivittämään puuttuvat tai täydennettävät tiedot. Kun asioija on täyttänyt tarvittavat asiointien yhteiset tiedot, hän voi siirtyä asiointipalveluun täyttämään asiointikohtaisia tietoja.

## <span id="page-3-4"></span>**Asioinnin aloitus ja valtuudet**

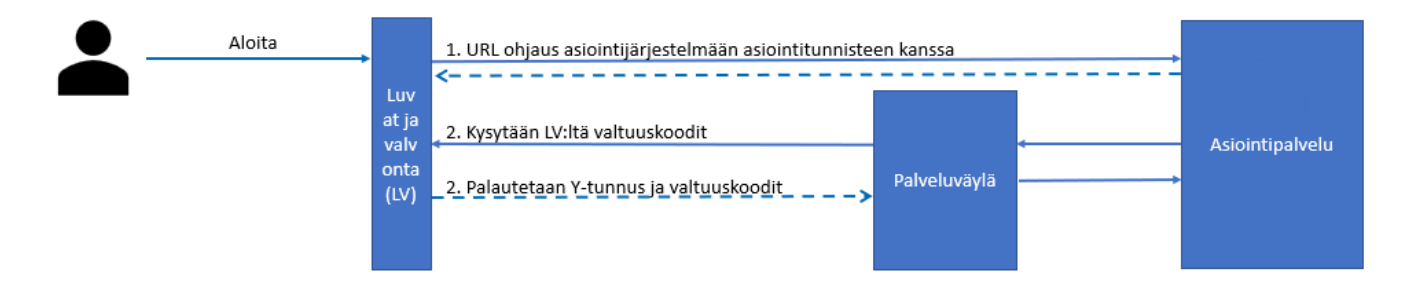

Luvat ja valvonta -palveluun on määritelty uuden asioinnin aloitusosoite. Kun asioija haluaa siirtyä täyttämään yksittäisen hakemuksen tietoja, Luvat ja valvonta -palvelu avaa selaimeen uuden välilehden ja lähettää asiointipalveluun URL:n mukana asioinnin yksilöivän tunnisteen Luvat ja valvonta palvelussa.

Asioija SSO-kirjautuu asiointipalveluun [Suomi.fi-](http://suomi.fi)tunnistuksen kautta. [Suomi.fi](http://Suomi.fi) vaatii asioijalta luvan tämän henkilötietojen siirtoon. Kirjautumisen yhteydessä saadaan asiointipalveluun asioijan hetu/eidas, jolla noudetaan asioijan valtuudet [Suomi.fi-](http://Suomi.fi)valtuuksista. Valtuustarkistusta varten asiointipalvelu noutaa Luvat ja valvonta -palvelusta yrityksen y-tunnuksen, valtuutuskoodit rajaustarkenteineen "**NoudaValtuusKoodit**"-kutsulla. Valtuudet-palvelusta saatuja ja Luvat ja valvonta -palvelusta vastaanotettuja tarkennekoodeja vertaamalla asiointipalvelu saa selville asioijan valtuudet kyseisen yrityksen osalta. Vastaanotetut rajaustarkenteet koskevat kyseistä asiointia, ja onkin tärkeää, että asioija ei voi enää päästä vaihtamaan yritystä kyseisen asioinnin kohdalla. Luvat ja valvonta -palvelusta palautetut valtuuskoodit asiointipalvelu voi tallentaa asioinnin yhteyteen, jolloin niitä ei tarvitse kysellä uudelleen, kun asioija tulee asioimaan asiointipalveluun. Ainoastaan [Suomi.fi](http://Suomi.fi)-valtuuksista noudetaan valtuudet aina uuden kirjautumisen yhteydessä, eli varmistetaan, että valtuus on edelleen olemassa.

Jos asioija asioi ensimmäistä kertaa asiointipalvelussa, voidaan hänelle näyttää käyttöehdot ja pyytää niiden hyväksyntää normaalisti.

Jos jokin edellä olevista toimista epäonnistuu, asiointia ei saa aloittaa asiointipalvelussa. Asioija voi palata Luvat ja valvonta -palveluun sulkemalla selaimen välilehden. Tässä tilanteessa Luvat ja valvonta -palvelussa asia on edelleen "aloittamatta"-tilassa ja asioinnin osoite johtaa edelleen uuden asioinnin aloitukseen asiointipalvelussa.

#### <span id="page-4-0"></span>**Asioinnin aloitus sovitus- tai välityspalvelun kautta tapahtuvassa integraatiossa**

Integraatiotapana erityistapaus on välityspalvelun kautta tapahtuva integraatio. Välityspalvelun kautta linkitetään kaksi eri lupajärjestelmää ja niiden käsittelyprosessit.

Välityspalvelun kautta tapahtuva integraatio noudattaa integraatioprosessin alkuosaa lukuunottamatta samaa prosessia kuin ilman välityspalvelua tehtävä integraatio.

- Integraatioprosessin alkuvaiheessa Luvat ja valvonta -palvelu lähettää välityspalvelulle triggerin Luvat ja valvonta -palveluun lisätystä uudesta asioinnista.
- Triggerin perusteella välityspalvelu noutaa Luvat ja valvonta -palvelusta asioinnin tiedot ja triggeröi puolestaa seuraavat vaiheet prosessissa (tietojen haku ja populointi sekä tietojen muutokset).

## <span id="page-4-1"></span>**Tietojen haku ja populointi**

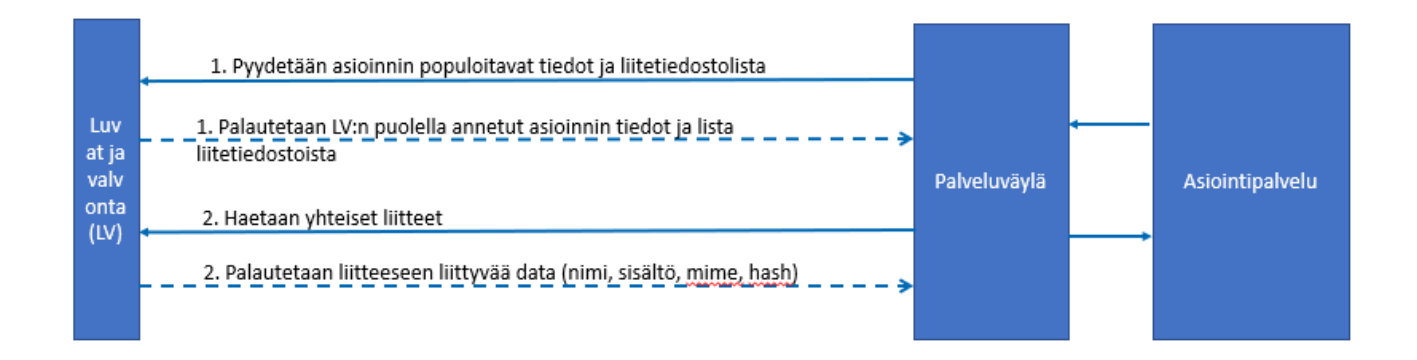

Jos asioijalla on valtuudet kyseisen yrityksen puolesta-asiointiin, aloitetaan asiointi ja asioijalle voidaan näyttää vielä varmistusviesti tietojen siirtämisestä Luvat ja valvonta -palvelusta asioinnin lomakkeelle. Jos asioija antaa suostumuksen, asiointipalvelu käy hakemassa lomakkeen tiedot Luvat ja valvonta palvelun REST API -rajapinnan kautta "**NoudaLomakeData**"-kutsulla:

• tunniste, Luvat ja valvonta -palvelun yksilöivä tunniste

Paluuviestissä tulee lomakedata ja liitetiedostojen metatiedot.

- Lomakedata (json), json pitää sisällään "nimetyt" kentät datoineen
- liiteTiedostonID, liitetiedoston yksilöivä ID Palvelukerroksessa
- tiedostonMetaData, tiedoston kuvaus, jonka pohjalta tiedetään lomakkeen kenttä, johon liite liittyy  $\bullet$

Vastaanotettu lomakedata (validoidaan) / esitäytetään lomakkeelle ja asioija siirretään jatkamaan lomakkeen täyttöä

Kun asiointi on aloitettu ja tiedot siirretty lomakkeelle, asiointipalvelu välittää tilatiedon Luvat ja valvonta -palvelulle. Samalla välitetään URL joka osoittaa aloitettuun asiointiin asiointipalvelussa.

- tunniste, Luvat ja valvonta -palvelun yksilöivä tunniste
- tilaTieto, asioinnin tila "luonnos"
- asiointiURL, ohjaa asioijan jatkossa suoraan kyseiselle lomakkeelle

 Samalla asiointipalvelu tutkii liitetiedostojen tiedot ja noutaa taustalla ne tiedostot, jotka halutaan siirtää kyseiselle lomakkeelle. Nouto tapahtuu "**HaeTiedo sto**"-kutsulla:

· liiteTiedostonID, liitetiedoston yksilöivä ID Palvelukerroksessa

## <span id="page-5-0"></span>**Asioinnin tila- ja käsittelytietojen muuttaminen**

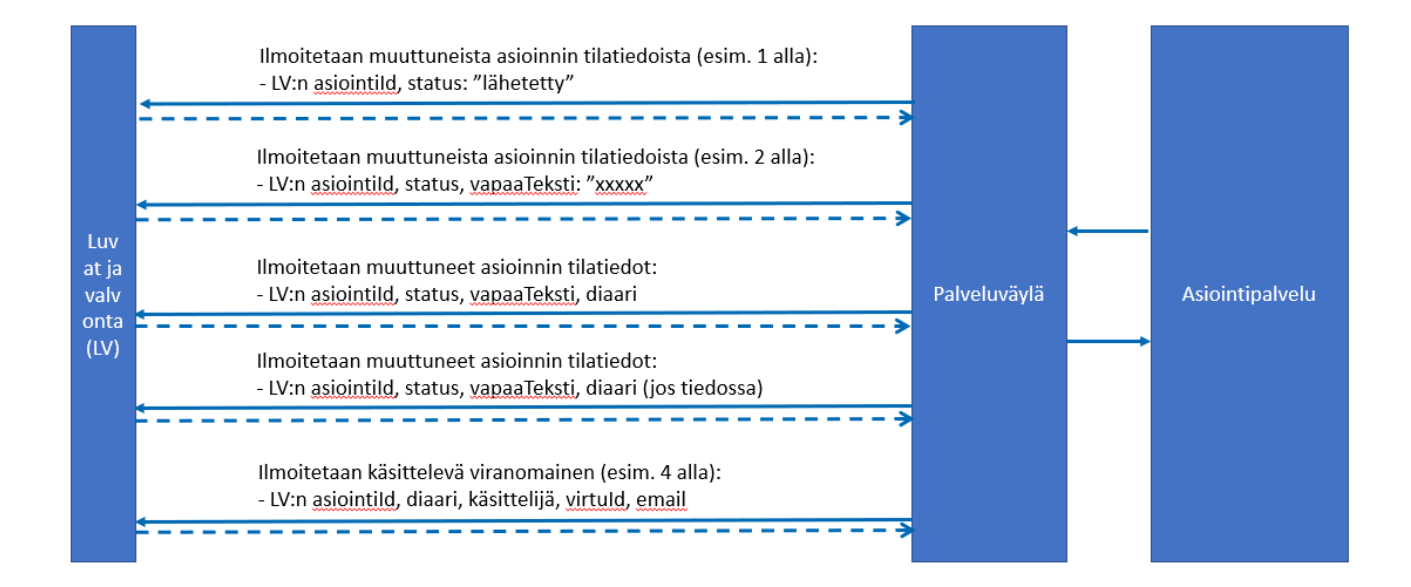

Asiointipalvelu voi välittää Luvat ja valvonta -palvelulle asioinnin tila- ja käsittelytietoja mm. kutsuilla: TilaIlmoitus, LisaaKasittelevaViranomainen ja LisaaDiaarinumero.

Esimerkkejä tilanteista ja kutsuista:

Kun asioija on päivittänyt tarvittavat tiedot hakemuslomakkeelle, lomake voidaan lähettää viranomaiskäsittelyyn. Asiointipalvelu päivittää Luvat ja valvonta -palveluun tilatiedon "**TilaIlmoitus**"-kutsulla (esim. 1):

- o tunniste, Luvat ja valvonta -palvelun yksilöivä tunniste, yksilöi mihin lupahakemukseen tilatieto kuuluu
- o tilaTieto, esimerkiksi "lähetetty"

Kun asiointipalvelu vastaanottaa tilamuutoksia käsittelyjärjestelmältä, se päivitetään Luvat ja valvonta -palveluun "**TilaIlmoitus**"-kutsulla (esim. 2)**:**

- o tunniste, Luvat ja valvonta -palvelun yksilöivä tunniste, yksilöi minkä hakemuksen tilaa päivitetään
- o tilaTieto, tilatieto
- vapaaTeksti, mahdollisuus liittää tilatiedon lisäksi lisätieto tilasta, esim. lisätietopyynnön sisältö näytettäväksi Luvat ja valvonta palvelussa.

Kun asiointipalvelu saa tiedon diaarinumerosta, se välittää tiedon Luvat ja valvonta -palveluun **"LisaaDiaarinumero"**-kutsulla. Tiedot Luvat ja valvonta -palvelusta saadaan **"Diaarinumero"**-kutsulla.

Kun asiointipalvelu saa tiedon käsittelevästä viranomaisesta/viranomaisista, se välittää tiedon Luvat ja valvonta -palveluun "**LisaaKasittelevaVira nomainen**"-kutsulla. Viestissä Luvat ja valvonta -palvelu tarvitsee viranomaisesta (esim. 4):

- s-posti, viranomaisen sähköpostiosoite (voidaan käyttää Luvat ja valvonta -palvelussa heräteviestien välitykseen)
- o tunniste, jolla viranomainen voidaan liittää palvelukokonaisuudelle ja esim. Virtu- tunnistautumiseen
- palvelukerroksenAsiointiID, asioinnin yksilöivä tunniste.

Viranomaisen tunnistetta tullaan käyttämään sekä viranomaisen pääsynhallintaan, että viranomaisen näkymän muodostamiseen niin, että se näyttää vain hänelle kuuluvat asiointikokonaisuudet.

Asian käsittelyn etenemisen tilatieto ilmoitetaan Luvat ja valvonta -palvelulle "**TilaIlmoitus**"-kutsulla. Viestit voivat Luvat ja valvonta -palvelun näkökulmasta tulla joko asiointi-, asianhallinta- tai asiankäsittelyjärjestelmästä. Olennaisinta on, että sanomassa on palvelukerroksenAsiointi ID, joka yksilöi mihin hakemukseen tilatieto liittyy. Tilatieto-koodia voidaan tarkentaa tilatiedon vapaatekstikentällä.

## <span id="page-6-0"></span>Luvat ja valvonta -palvelun käyttämät asiointien tilatiedot

Tilat asiointityypeillä integroitu asiointi ja välityspalvelun kautta integroitu asiointi.

Näissä asiointityypeissä myös kohdejärjestelmä päivittää Luvat ja valvonta- palvelun asioinnin päätilaa (ProjectPartPrimaryStatusType) ja alitilaa (ProjectPa rtSecondaryStatusType).

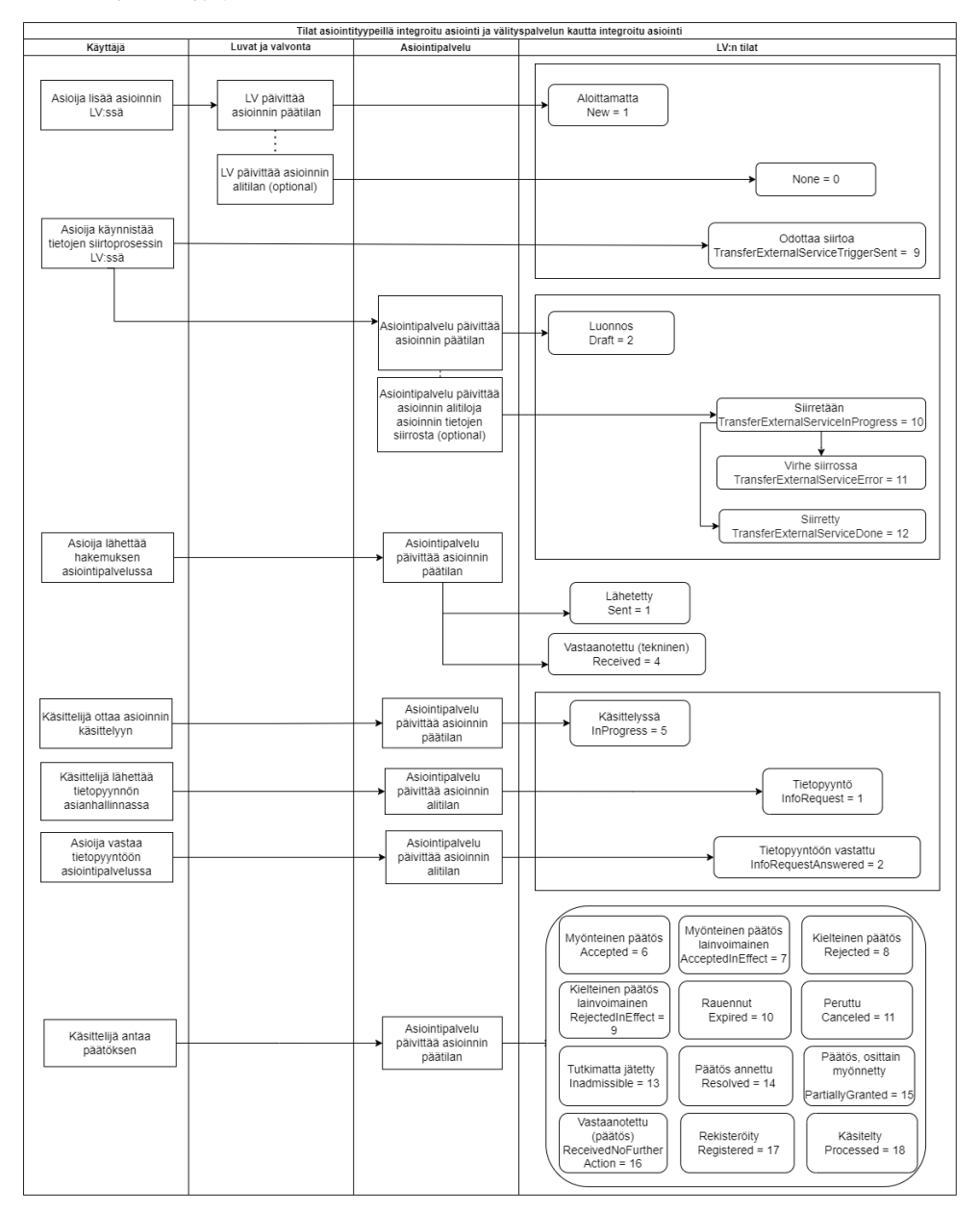

## <span id="page-6-1"></span>Rajaustarkenteiden käsittely asiointipalvelussa

Luvat ja valvonta -palvelun valtuuskäsittely hyödyntää [Suomi.fi-](http://Suomi.fi)valtuudet -palvelua. Valtuuksia on kolmea tasoa:

- Jos asioija on yrityksessä tai yhteisössä toimitusjohtaja, toimitusjohtajan sijainen, elinkeinonharjoittaja, yhtiömies, prokuristi tai yksin nimenkirjoitusoikeudellinen, hänellä on kaikki oikeudet yrityksen asioiden hoitamiseen Luvat ja valvonta -palvelussa.
- Luvat ja valvonta -palvelun valtuuskoodi [\(http://valtuusrekisteri.suomi.fi/lupa\\_ja\\_valvontakokonaisuuksissa\\_asiointi\)](http://valtuusrekisteri.suomi.fi/lupa_ja_valvontakokonaisuuksissa_asiointi) ilman tarkenteita vastaa edellisiä eli se antaa täydet oikeudet hoitaa yrityksen asioita palvelussa.
- Lupa- ja valvontakokonaisuuksissa asiointi valtuus + Lupa- ja valvontakokonaisuuden tunniste valtuus-tarkenne (esim. V12345K145454) mahdolli staa asioinnit vain liittyen tiettyyn asiointikokonaisuuteen (esim. hanke tai tapahtuma)

Koodeista tulee helposti pitkiä ja hierarkia saattaa muuttua, kun mukaan liittyy uusia palvelukokonaisuuksia. Siksi Luvat ja valvonta toteuttaa rajapintakutsun, jonka kautta asiointi voi kysyä kyseisen asioinnin valtuuskoodit.

Luvat ia valvonta -palvelu palauttaa kaikki eri rajaustarkennevaihtoehdot, joilla asioijalla on valtuus asiointiin kyseisessä asiassa asiointipalvelussa. Tarkenteet eivät muutu enää asioinnin aloituksen jälkeen, mutta myöhemmin aloitettava uusi asiointi voi saada pituudeltaan ja hierarkialtaan täysin erilaisen tarkenteen.

Siksi tarkenteiden tallennus asiointipalvelussa on hyvä tehdä kokonaisuutena ja hyvin geneerisessä muodossa. Ensimmäisessä vaiheessa valtuustarkenteita on vain yksi. Rajaustarkennetta vastaavat tarkennekoodit palautetaan JSON-muodossa. Valtuuskoodit listana ja jokaisen valtuuden rajaustarkenteet on JSON dictionary muodossa ja niihin liittyvät tarkennekoodit listana.

Kun asiointipalvelu on noutanut tarkenteet Luvat ja valvonta -palvelulta ja [Suomi.fi](http://suomi.fi) valtuudet -palvelusta, se vertaa vastinpareja keskenään. Eli ottaa ensimmäisen koodin [Suomi.fi](http://Suomi.fi) valtuuden vastauksesta, lukee vastaavan tarkenteen koodit Luvat ja valvonta -palvelun vastauksesta. Jos jokin tarkenteen koodi vastaa TÄYDELLISESTI [Suomi.fi](http://Suomi.fi) valtuudet tarkenteen koodia, asioijalla on valtuudet ko. asiassa asiointiin.

Jos tarkenteita palautetaan [Suomi.fi](http://Suomi.fi) palvelusta useita, niin KAIKILLE niille on löydyttävä vastaava tarkenteen koodi Luvat ja valvonta -palvelun vastauksesta. Jos rajaustarkenteita ei tule tai ne tulevat tyhjänä, katsotaan se silloin merkityksettömäksi eli ei rajaa varsinaista valtuuskoodin valtuutta.

Eli lyhyesti voisi sanoa, että tarkenteiden välillä on looginen JA ja tarkenteen sisällä olevilla koodeilla looginen TAI.

Jos [Suomi.fi](http://Suomi.fi) valtuudet vastauksessa on vain [lupa\\_ja\\_valvontakokonaisuuksissa\\_asiointi](http://valtuusrekisteri.suomi.fi/lupa_ja_valvontakokonaisuuksissa_asiointi) koodi ilman rajaustarkenteita, niin asioijalla on valtuudet asiointiin.

Lisäksi integroituvassa palvelussa on hyvä huomioida, että valtuustarkenteita saattaa tuolla myöhemmässä vaiheessa, lisää. Eli olisi hyvä varautua tarkistamaan useita tunnistekenttiä. Jos tunnisteita tulee lisää, niiden vastinpari palautetaan Luvat ja valvonta -palvelulta samalla tavalla kuin nykyinen. Jos valtuusrekisteristä palautetaan asiojalle useita tunnisteita, on niille kaikille löydyttävä vastinkoodi Luvat ja valvonta -palvelun palauttamasta listasta.

# <span id="page-7-0"></span>Liityntärajapinta

Luvat ja valvonta -palveluun liitytään tulevaisuudessa pääasiallisesti palveluväylän kautta. Palveluväylä käyttää SOAP tai REST-API protokollia, mutta Palvelukerroksessa otetaan käyttöön ainoastaan REST-API -rajapinta. Luvat ja valvonta -palvelunssa on sisäisesti käytössä myös RabbitMQviestirajapinta, jota voidaan käyttää, mutta liittyvän palvelun tarvitsee toteuttaa ainoastaan REST-API -rajapintaan liittyminen.

## <span id="page-7-1"></span>**Tekninen liittymisprosessi**

#### Tekninen liittymisprosessi karkealla tasolla

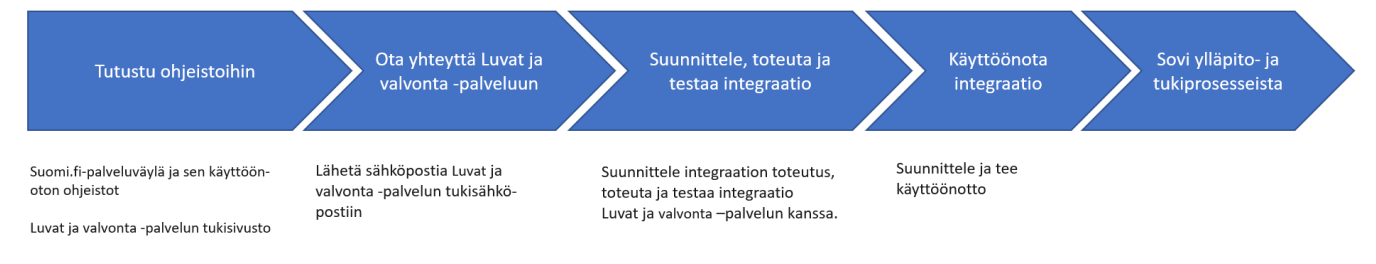

## <span id="page-7-2"></span>**Tutustu ohjeistoihin**

[Suomi.fi](http://Suomi.fi)-palveluväylä ja sen käyttöönoton ohjeistot:<https://palveluhallinta.suomi.fi/fi/sivut/palveluvayla/esittely>

Luvat ja valvonta -palvelun tukisivusto:

- liitostavat kuvaava ohjeisto ([https://luvatjavalvonta.fi/tietoa-palvelusta/liitostavat/\)](https://luvatjavalvonta.fi/tietoa-palvelusta/liitostavat/)
- ja sähköisen tiedonvälitysrajapinnan ohjeisto (<https://luvatjavalvonta.fi/tietoa-palvelusta/liitostavat/sahkoinen-tiedonvalitysrajapinta/>)

#### <span id="page-7-3"></span>**Ota yhteyttä Luvat ja valvonta -palveluun**

Jos sinulla on kysyttävää sähköisestä palveluliitoksesta tai haluat käynnistää integraatioprosessin, ota yhteyttä Luvat ja valvonta -palvelun henkilöihin tukisivuston kautta: <https://luvatjavalvonta.fi/ota-yhteytta/>

#### <span id="page-7-4"></span>**Suunnittele, toteuta ja testaa integraatio**

Integraatio suunnitellaan ja toteutetaan projektinomaisesti yhdessä Luvat ja valvonta -palvelun kanssa tapauskohtaisesti.

Pääpiirteissään liittymisen tehtäväkenttä jakautuu organisaatiosi ja Luvat ja valvonta -palvelun välillä oheisesti:

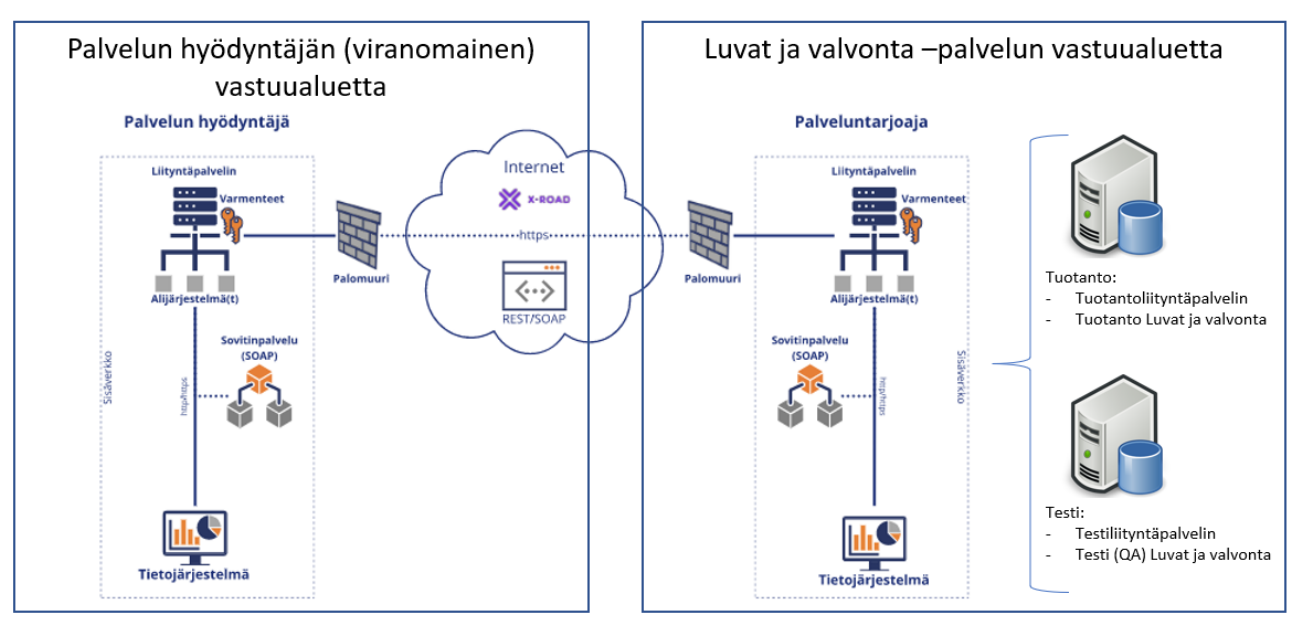

Kuvan pohja on kopioitu sivulta https://palveluhallinta.suomi.fi/fi/sivut/palveluvayla/palvelukuvaus/tekninen-yleiskuvaus

#### Organisaatiosi tehtäviä

- Tee suunnitelma integraation toteutuksesta ja testauksesta.
	- Voit olla yhteydessä Luvat ja valvonta -palveluun: saat tukea suunnitelman teossa.
		- Huomioi suunnitelmaa tehdessäsi integraation testaus ja Luvat ja valvonta -palvelussa tarjolla olevat kaksi ympäristöä: testausta varten olemassa oleva ympäristö
			- tuotantoympäristö tuotantokäyttöä varten
- Huolehdi liittymisestä palveluväylän käyttäjäksi Suomi.fi-ohjeistuksen mukaisesti.
- Ilmoita Luvat ja valvonta -palvelulle palveluun liittymisessä tarvittavat tekniset tiedot tukisivustolta saatavan liittymislomakkeen avulla:
	- Organisaatiosi liityntäpalvelimien osoitteet (ip osoite) tietoliikenneavauksia varten.
	- Organisaatiosi service client (client, jolle myönnetään oikeus käyttää rajapintaa).

#### Luvat ja valvonta -palvelun tehtävät:

- Luvat ja valvonta -palvelu tukee liittyvää organisaatiota integraation
	- toteutuksen ja testauksen suunnitelman tekemisessä
	- o sekä toteutus- ja testausvaiheissa tarpeen mukaan.
- Luvat ja valvonta -palvelu ilmoittaa organisaatiollesi KEHAn liityntäpalvelimien tekniset tiedot (liityntäpalvelimien osoitteet)
	- testiympäristö integraation testaamista varten
	- tuotantoympäristö lopullista tuotantokäyttöä varten
- Luvat ja valvonta -palvelussa konfiguroidaan KEHAn liityntäpalvelimille organisaatiosi liityntäpalvelimet ja hoidetaan palomuuriavaukset ilmoittamiinne ympäristöihin antamienne tietojen mukaisesti.
- Luvat ja valvonta -palvelussa konfiguroidaan integraation tiedot Luvat ja valvonta -järjestelmään liittyvän organisaation toimittaman liittymislomakkeen mukaisesti.

#### <span id="page-8-0"></span>**Käyttöönota integraatio**

Kun integraation toimivuus on testattu, voidaan integraatio ottaa käyttöön.

#### <span id="page-8-1"></span>Suunnittele integraation käyttöönotto tarkemmalla tasolla.

#### Käyttöönottosuunnitelmassa kuvataan

- tarkat käyttöönottotehtävät, aikataulut sekä tehtävien vastuuhenkilöt varahenkilöineen.
	- Jos käyttöönottovaiheessa tarvitaan Luvat ja valvonta -palvelun henkilöitä esim. tuki- ja monitorointitehtävissä, sovitaan näistä yhdessä Luvat ja valvonta -palvelun kanssa.
- varasuunnitelmat käyttöönoton erilaisten mahdollisten ongelmatilanteiden varalta.

#### <span id="page-8-2"></span>Tee käyttöönotto suunnitelman mukaisesti.

#### <span id="page-8-3"></span>**Sovi teknisistä ylläpito- ja tukiprosesseista**

Suunnittele ja pystytä ylläpito- ja tukiprosessit Luvat ja valvonta -palvelun käyttöönoton jälkeiselle, jatkuvan käytön ajalle.

## <span id="page-8-4"></span>**Palveluväylään tarjotut REST-sanomat**

<span id="page-9-2"></span><span id="page-9-1"></span><span id="page-9-0"></span>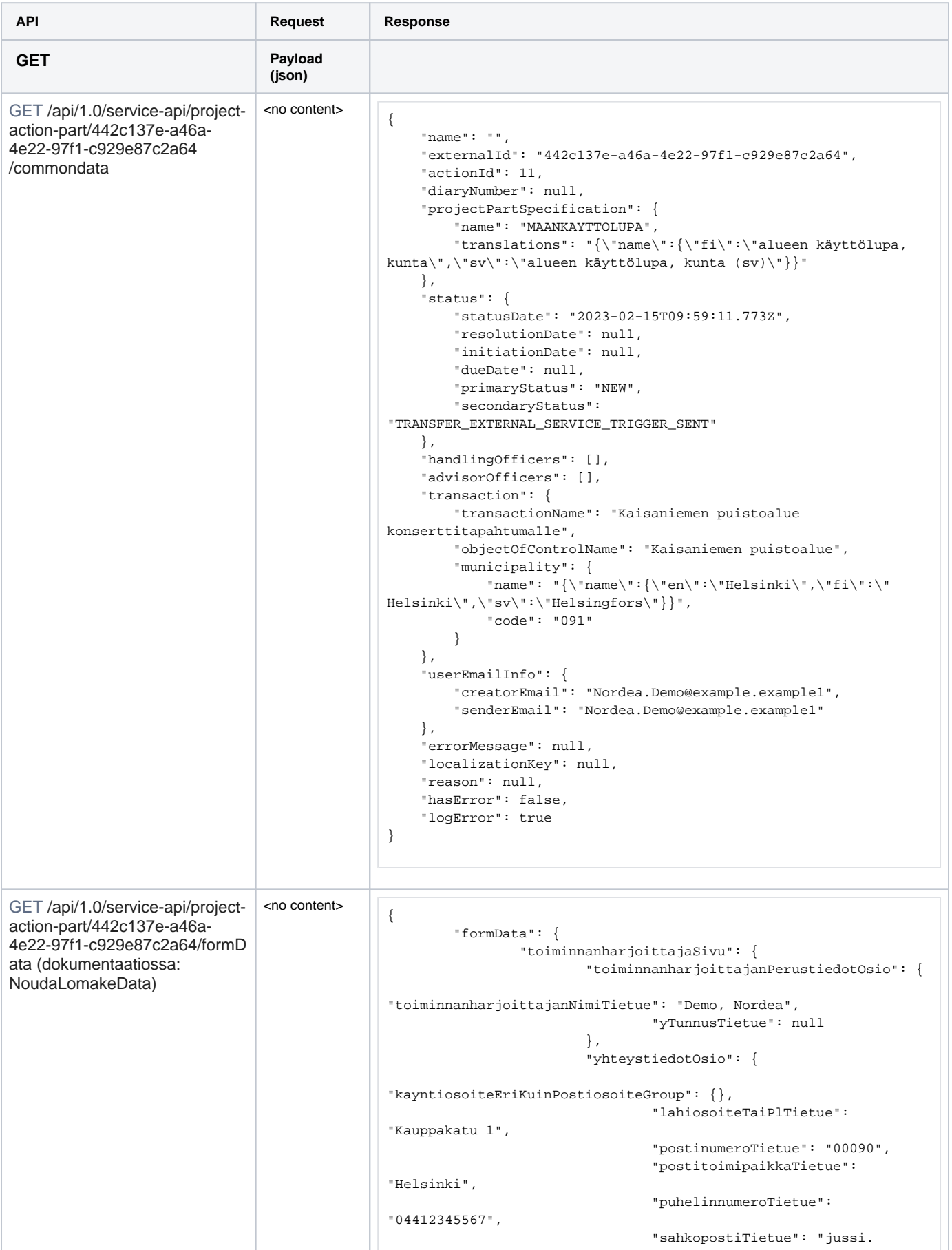

```
testila@eikaytossa-testi.com"
, where \{ \} , we have the set of \{ \} ,
                          "laskutustiedotOsio": {
                                  "laskutustiedotGroup": {
                                          "selected": 
"Verkkolasku",
                                          "Verkkolasku": {
"verkkolaskuosoiteOvtTunnusIbanTietue": "IBAN1234567890",
"valittajatunnusTietue": "FIFI123"
 }
\} , and the contract of \} , and the contract of \} ,
                                  "laskunViitetiedotTietue": 
"000001190",
                                  "laskutusohjeetTietue": 
"Laskutus sopimuksen mukaan"
, where \{ \} , we have the set of \{ \} ,
                          "yhteyshenkilotOsio": {
                                 "yhteyshenkiloGroup": [
 {
"etunimetTietue": "Tapani",
"sukunimiTietue": "Kuikka",
"puhelinnumeroTietue": "050123123",
"sahkopostiosoiteTietue": "tapani.kuikka@eikaytossa-testi.com",
                                               "roolitTietue": [
"rooliIdTietue": 1,
"rooliTunnisteTietue": "AnniskeluasioidenAsiamies",
"rooliNimiTietue": "Anniskeluasioiden asiamies"
\mathbb{R}^n , the contract of the contract of the contract of the contract of \mathbb{R}^n }
design to the control of the control of the control of the control of the control of the control of the control of
 }
                 },
                 "tapahtumanKuvauksetSivu": {
                          "tapahtumanKuvauksetOsio": {
                                  "tapahtumanNimiTietue": 
"Kaisaniemen puistoalue konserttitapahtumalle",
                                  "verkkoOsoiteTietue": 
"http://www.tapahtuma.fi",
                                  "tapahtumatyyppiTeemaTietue": [
 {
                                                  "key": 2,
                                                   "value": 
"Ulkoilmakonsertti"
 }
\mathbf{1}, \mathbf{1}, \mathbf{1} "tapahtumanLisatietoTietue": 
"Pääsymaksullinen tapahtuma yleisölle",
"tarkkaKuvausTapahtumastaSenKulustaJaOhjelmastaOhjelmanumeroineen
Tietue": "Ulkoilmakonsertti, tapahtuma alkaa klo 10:00 ja 
päättyy klo 23:00. Tapahtumassa odotettavissa paljon yleisöä. 
Ulkoilmakonsertissa artistiesiintymisien välillä myös 
pyroteknisiä taikureita sivulavoilla.",
"ilmoitanKuvauksenTapahtumastaLiitteenaGroup": {
                                          "selected": true
\} , and the contract of \} , and the contract of \} ,
"arvioituYleisokokonaismaaraTietue": "15000",
"arvioituHenkilostokokonaismaaraTietue": "50"
, where \{ \} , we have the set of \{ \} ,
```

```
 "ilotulituksetTuliLaserOsio": {
                                 "ilotulitusnaytos": true,
                                 "tuliesitys": true,
"kaytetaanErikoistehosteenaRajahteitaTaiVaarallisiaKemikaaleja": 
true,
"kaytetaanLaserlaitteitaMuttaSateitaEiSuunnataTaivaalle": false,
"kaytetaanLaserlaitteitaJaSateitaSuunnataanTaivaalle": true
, where \{ \} , we have the set of \{ \} ,
                         "anniskeluOsio": {
"tapahtumassaAnniskellaanAlkoholia": true
 }
                 },
                 "tapahtumaSivu": {
                        "tapahtumapaikkaAlueOsio": {
                                 "kayntiosoiteTietue": null,
"kayntiosoitteenPostinumeroTietue": null,
"kayntiosoitteenPostitoimipaikkaTietue": null
 }
                 },
                 "version": 4,
                 "tapahtumapaikkaTaiAlueSivu": {
                        "tapahtumapaikkaTaiAlueOsio": {
                                "tapahtumapaikkaTaiAlueGroup": [
 {
"tapahtumaAluekortinKohdenumeroTunnusJosOlemassaTiedossaTietue": 
"Kaisaniemi 13130-A-4",
"alueenPaikanNimiTietue": "Kaisaniemen puisto",
"kayntiosoiteTietue": "Kaisaniemenranta 2",
"kayntiosoitteenPostinumeroTietue": "00170",
"kayntiosoitteenPostitoimipaikkaTietue": "Helsinki",
"tapahtumakuntaTietue": "091",
"aluevarausM2Tietue": "5000",
"vuokraAjanAlkamispaivaTietue": "21.6.2023",
"vuokraAjanLoppumispaivaTietue": "26.6.2023"
 }
design to the control of the control of the control of the control of the control of the control of the control of
 }
                 },
                 "tapahtumanAikatauluSivu": {
                        "tapahtumaAikaOsio": {
                                 "alkamispaivaTietue": 
"23.6.2023",
                                "loppumispaivaTietue": 
"25.6.2023",
                         "tapahtumanKestoTietue": "3"
, where \{ \} , we have the set of \{ \} ,
"tapahtumanRakentaminenJaPurkaminenOsio": {
                                "rakentaminenAlkaaTietue": 
"22.6.2023",
                                "rakentaminenPaattyyTietue": 
"22.6.2023",
                                "purkaminenAlkaaTietue": 
"26.6.2023",
                                 "purkaminenPaattyyTietue": 
"30.6.2023"
```

```
, where \{ \} , we have the set of \{ \} ,
"tapahtumanPaivaJaAikakohtaisetTiedotOsio": {
                                      "aikavaliGroup": [
 {
"aikavaliAlkaaTietue": "23.6.2023",
"aikavaliLoppuuTietue": "23.6.2023",
"arvioituYleisokokonaismaaraTietue": "5000"
\} , and the contract of the contract of the contract of the contract of the contract of the contract of the contract of the contract of the contract of the contract of the contract of the contract of the contract of th
 {
"aikavaliAlkaaTietue": "24.6.2023",
"aikavaliLoppuuTietue": "24.6.2023",
"arvioituYleisokokonaismaaraTietue": "8000"
\} , and the contract of the contract of the contract of the contract of the contract of the contract of the contract of the contract of the contract of the contract of the contract of the contract of the contract of th
 {
"aikavaliAlkaaTietue": "25.6.2023",
"aikavaliLoppuuTietue": "25.6.2023",
"arvioituYleisokokonaismaaraTietue": "2000"
 }
design to the control of the control of the control of the control of the control of the control of the control of
 }
 }
          },
          "attachmentMetaDatas": [
\{ "id": 4,
                             "fileName": "test4a.pdf",
                             "extension": "pdf",
                             "mimeType": "application/pdf",
                             "location": "tapahtumanKuvauksetSivu.
tapahtumanKuvauksetOsio.
ilmoitanKuvauksenTapahtumastaLiitteenaGroup.
liitteetTarkkaKuvausTapahtumastaSenKulustaJaOhjelmastaOhjelmanume
roineenTietue",
                             "hash": 
"90B741F98410E3BB408D92FA49F9C436",
                             "lastModifiedTime": "2023-02-15T09:59:
11.827Z",
                            "description": ""
                   },
\{ "id": 5,
                             "fileName": "test4b.pdf",
                             "extension": "pdf",
                             "mimeType": "application/pdf",
                             "location": "tapahtumapaikkaTaiAlueSivu.
tapahtumapaikkaTaiAlueOsio.
liitteetAlueenkayttosuunnitelmaTietue",
                             "hash": 
"90B741F98410E3BB408D92FA49F9C436",
                            "lastModifiedTime": "2023-02-15T09:59:
11.843Z",
                            "description": ""
                    },
\{ "id": 6,
                             "fileName": "test4c.pdf",
                             "extension": "pdf",
                             "mimeType": "application/pdf",
                             "location": "tapahtumapaikkaTaiAlueSivu.
tapahtumapaikkaTaiAlueOsio.liitteetTapahtumaAlueenKarttaTietue",
                             "hash":
```
<span id="page-13-0"></span>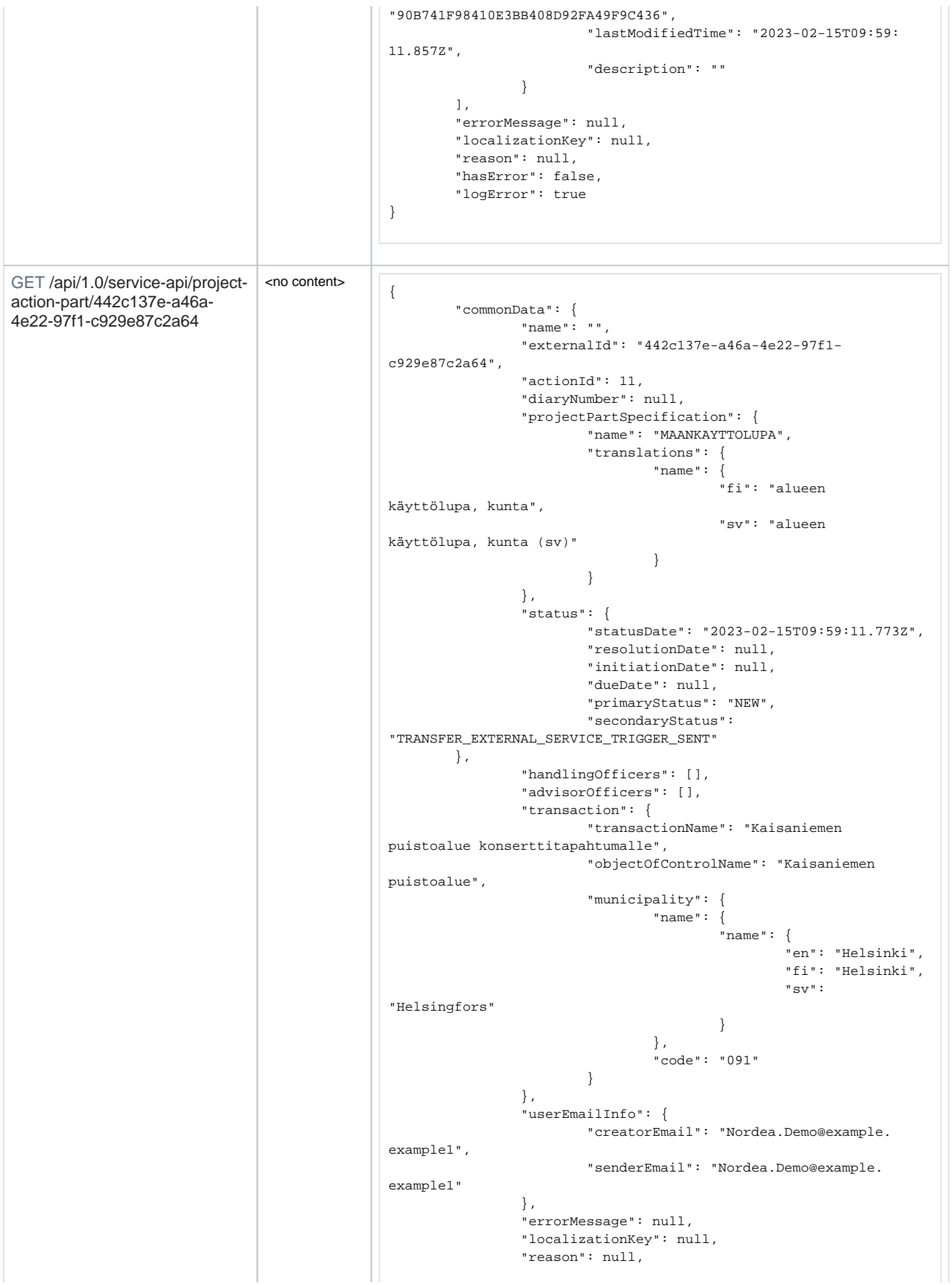

```
 "hasError": false,
                 "logError": true
         },
         "status": null,
         "formData": {
                 "toiminnanharjoittajaSivu": {
                          "toiminnanharjoittajanPerustiedotOsio": {
"toiminnanharjoittajanNimiTietue": "Demo, Nordea",
                                  "yTunnusTietue": null
, where \{ \} , we have the set of \{ \} ,
                          "yhteystiedotOsio": {
"kayntiosoiteEriKuinPostiosoiteGroup": {},
                                  "lahiosoiteTaiPlTietue": 
"Kauppakatu 1",
                                  "postinumeroTietue": "00090",
                                  "postitoimipaikkaTietue": 
"Helsinki",
                                 "puhelinnumeroTietue": 
"04412345567",
                                 "sahkopostiTietue": "jussi.
testila@eikaytossa-testi.com"
, where \{ \} , we have the set of \{ \} ,
                          "laskutustiedotOsio": {
                                  "laskutustiedotGroup": {
                                           "selected": 
"Verkkolasku",
                                          "Verkkolasku": {
"verkkolaskuosoiteOvtTunnusIbanTietue": "IBAN1234567890",
"valittajatunnusTietue": "FIFI123"
 }
\} , and the contract of \} , and the contract of \} ,
                                  "laskunViitetiedotTietue": 
"000001190",
                                 "laskutusohjeetTietue": 
"Laskutus sopimuksen mukaan"
, where \{ \} , we have the set of \{ \} ,
                          "yhteyshenkilotOsio": {
                                 "yhteyshenkiloGroup": [
 {
"etunimetTietue": "Tapani",
"sukunimiTietue": "Kuikka",
"puhelinnumeroTietue": "050123123",
"sahkopostiosoiteTietue": "tapani.kuikka@eikaytossa-testi.com",
                                                   "roolitTietue": [
"rooliIdTietue": 1,
"rooliTunnisteTietue": "AnniskeluasioidenAsiamies",
"rooliNimiTietue": "Anniskeluasioiden asiamies"
\mathbb{R}^n , the contract of the contract of the contract of the contract of \mathbb{R}^n }
design to the control of the control of the control of the control of the control of the control of the control of
 }
                 },
                 "tapahtumanKuvauksetSivu": {
                         "tapahtumanKuvauksetOsio": {
                                  "tapahtumanNimiTietue": 
"Kaisaniemen puistoalue konserttitapahtumalle",
                                  "verkkoOsoiteTietue": 
"http://www.tapahtuma.fi",
                                  "tapahtumatyyppiTeemaTietue": [
 {
```

```
 "key": 2,
                                                "value": 
"Ulkoilmakonsertti"
 }
\mathbf{1}, \mathbf{1}, \mathbf{1} "tapahtumanLisatietoTietue": 
"Pääsymaksullinen tapahtuma yleisölle",
"tarkkaKuvausTapahtumastaSenKulustaJaOhjelmastaOhjelmanumeroineen
Tietue": "Ulkoilmakonsertti, tapahtuma alkaa klo 10:00 ja 
päättyy klo 23:00. Tapahtumassa odotettavissa paljon yleisöä. 
Ulkoilmakonsertissa artistiesiintymisien välillä myös 
pyroteknisiä taikureita sivulavoilla.",
"ilmoitanKuvauksenTapahtumastaLiitteenaGroup": {
                                        "selected": true
\} , and the contract of \} , and the contract of \} ,
"arvioituYleisokokonaismaaraTietue": "15000",
"arvioituHenkilostokokonaismaaraTietue": "50"
, where \{ \} , we have the set of \{ \} ,
                        "ilotulituksetTuliLaserOsio": {
                                "ilotulitusnaytos": true,
                                "tuliesitys": true,
"kaytetaanErikoistehosteenaRajahteitaTaiVaarallisiaKemikaaleja": 
true,
"kaytetaanLaserlaitteitaMuttaSateitaEiSuunnataTaivaalle": false,
"kaytetaanLaserlaitteitaJaSateitaSuunnataanTaivaalle": true
, where \{ \} , we have the set of \{ \} ,
                        "anniskeluOsio": {
"tapahtumassaAnniskellaanAlkoholia": true
 }
                },
                 "tapahtumaSivu": {
                        "tapahtumapaikkaAlueOsio": {
                                "kayntiosoiteTietue": null,
"kayntiosoitteenPostinumeroTietue": null,
"kayntiosoitteenPostitoimipaikkaTietue": null
 }
                 },
                 "version": 4,
                 "tapahtumapaikkaTaiAlueSivu": {
                        "tapahtumapaikkaTaiAlueOsio": {
                                "tapahtumapaikkaTaiAlueGroup": [
 {
"tapahtumaAluekortinKohdenumeroTunnusJosOlemassaTiedossaTietue": 
"Kaisaniemi 13130-A-4",
"alueenPaikanNimiTietue": "Kaisaniemen puisto",
"kayntiosoiteTietue": "Kaisaniemenranta 2",
"kayntiosoitteenPostinumeroTietue": "00170",
"kayntiosoitteenPostitoimipaikkaTietue": "Helsinki",
"tapahtumakuntaTietue": "091",
"aluevarausM2Tietue": "5000",
"vuokraAjanAlkamispaivaTietue": "21.6.2023",
"vuokraAjanLoppumispaivaTietue": "26.6.2023"
```

```
 }
design to the control of the control of the control of the control of the control of the control of the control of
 }
                    },
                    "tapahtumanAikatauluSivu": {
                             "tapahtumaAikaOsio": {
                                       "alkamispaivaTietue": 
"23.6.2023",
                                       "loppumispaivaTietue": 
"25.6.2023",
                                       "tapahtumanKestoTietue": "3"
, where \{ \} , we have the set of \{ \} ,
"tapahtumanRakentaminenJaPurkaminenOsio": {
                                       "rakentaminenAlkaaTietue": 
"22.6.2023",
                                       "rakentaminenPaattyyTietue": 
"22.6.2023",
                                       "purkaminenAlkaaTietue": 
"26.6.2023",
                                       "purkaminenPaattyyTietue": 
"30.6.2023"
, where \{ \} , we have the set of \{ \} ,
"tapahtumanPaivaJaAikakohtaisetTiedotOsio": {
                                       "aikavaliGroup": [
 {
"aikavaliAlkaaTietue": "23.6.2023",
"aikavaliLoppuuTietue": "23.6.2023",
"arvioituYleisokokonaismaaraTietue": "5000"
\} , and the contract of the contract of the contract of the contract of the contract of the contract of the contract of the contract of the contract of the contract of the contract of the contract of the contract of th
 {
"aikavaliAlkaaTietue": "24.6.2023",
"aikavaliLoppuuTietue": "24.6.2023",
"arvioituYleisokokonaismaaraTietue": "8000"
\} , and the contract of the contract of the contract of the contract of the contract of the contract of the contract of the contract of the contract of the contract of the contract of the contract of the contract of th
 {
"aikavaliAlkaaTietue": "25.6.2023",
"aikavaliLoppuuTietue": "25.6.2023",
"arvioituYleisokokonaismaaraTietue": "2000"
 }
design to the control of the control of the control of the control of the control of the control of the control of
 }
 }
           },
           "attachmentMetaDatas": [
\{ "id": 4,
                              "fileName": "test4a.pdf",
                              "extension": "pdf",
                              "mimeType": "application/pdf",
                              "location": "tapahtumanKuvauksetSivu.
tapahtumanKuvauksetOsio.
ilmoitanKuvauksenTapahtumastaLiitteenaGroup.
liitteetTarkkaKuvausTapahtumastaSenKulustaJaOhjelmastaOhjelmanume
roineenTietue",
                              "hash": 
"90B741F98410E3BB408D92FA49F9C436",
                             "lastModifiedTime": "2023-02-15T09:59:
11.827Z",
                             "description": ""
                    },
```

```
\{ "id": 5,
                                                                         "fileName": "test4b.pdf",
                                                                          "extension": "pdf",
                                                                          "mimeType": "application/pdf",
                                                                          "location": "tapahtumapaikkaTaiAlueSivu.
                                                tapahtumapaikkaTaiAlueOsio.
                                               liitteetAlueenkayttosuunnitelmaTietue",
                                                                          "hash": 
                                                "90B741F98410E3BB408D92FA49F9C436",
                                                                         "lastModifiedTime": "2023-02-15T09:59:
                                               11.843Z",
                                                                         "description": ""
                                                                 },
                                                \{ "id": 6,
                                                                          "fileName": "test4c.pdf",
                                                                          "extension": "pdf",
                                                                          "mimeType": "application/pdf",
                                                                          "location": "tapahtumapaikkaTaiAlueSivu.
                                               tapahtumapaikkaTaiAlueOsio.liitteetTapahtumaAlueenKarttaTietue",
                                                                          "hash": 
                                                "90B741F98410E3BB408D92FA49F9C436",
                                                                         "lastModifiedTime": "2023-02-15T09:59:
                                               11.857Z",
                                                                          "description": ""
                                                 }
                                                         ],
                                                         "errorMessage": null,
                                                         "localizationKey": null,
                                                         "reason": null,
                                                         "hasError": false,
                                                         "logError": true
                                               }
GET /api/1.0/service-api/project-
action-part/442c137e-a46a-
4e22-97f1-c929e87c2a64
/diaryNumber 
(dokumentaatiossa: 
Diaarinumero)
                                               {
                                                     "diaryNumber": "DN-123",
                                                     "errorMessage": null,
                                                     "localizationKey": null,
                                                     "reason": null,
                                                     "hasError": false,
                                                     "logError": true
                                               }
GET /api/1.0/service-api/project-
action-part/442c137e-a46a-
4e22-97f1-c929e87c2a64
/status (dokumentaatiossa: 
TilaIlmoitus)
                                               {
                                                     "status": {
                                                         "statusDate": "2023-02-22T08:25:33.257Z",
                                                         "resolutionDate": null,
                                                         "initiationDate": null,
                                                         "dueDate": null,
                                                         "primaryStatus": "NEW",
                                                         "primaryStatusTranslations": "{\"text\":{\"fi\":\"
                                               Aloittamatta\",\"sv\":\"Aloittamatta_hxvv2393\",\"en\":\"
                                               projectpart.status.not_started\"}}",
                                                         "secondaryStatus": "NONE",
                                                         "secondaryStatusTranslations": "{\"text\":{\"fi\":\"\",\"
                                               sv\{ ":\langle " \rangle ", \"en\":\"\"}}"
                                                     },
                                                     "errorMessage": null,
                                                     "localizationKey": null,
                                                     "reason": null,
                                                     "hasError": false,
                                                     "logError": true
                                               }
```
<span id="page-18-0"></span>GET /api/1.0/service-api/projectaction-part/442c137e-a46a-4e22-97f1-c929e87c2a64 /statuses

```
"statuses": [
        {
             "statusDate": null,
             "resolutionDate": null,
             "initiationDate": null,
             "dueDate": null,
             "primaryStatus": "NEW",
             "primaryStatusTranslations": "{\"text\":{\"fi\":\"
Aloittamatta\",\"sv\":\"Aloittamatta_hxvv2393\",\"en\":\"
projectpart.status.not_started\"}}",
             "secondaryStatus": "NONE",
             "secondaryStatusTranslations": "{\"text\":{\"fi\":\"
\",\"sv\":\"\",\"en\":\"\"}}"
         },
         {
             "statusDate": null,
             "resolutionDate": null,
             "initiationDate": null,
             "dueDate": null,
             "primaryStatus": "NEW",
             "primaryStatusTranslations": "{\"text\":{\"fi\":\"
Aloittamatta\",\"sv\":\"Aloittamatta_hxvv2393\",\"en\":\"
projectpart.status.not_started\"}}",
             "secondaryStatus": 
"TRANSFER_EXTERNAL_SERVICE_TRIGGER_SENT",
             "secondaryStatusTranslations": "{\"text\":{\"fi\":\"
Odottaa siirtoa\",\"sv\":\"Odottaa siirtoa (sv)\",\"en\":\"
projectpart.status.transfer_external_service_trigger_sent\"}}"
        },
         {
             "statusDate": null,
             "resolutionDate": null,
             "initiationDate": null,
             "dueDate": null,
             "primaryStatus": "DRAFT",
             "primaryStatusTranslations": "{\"text\":{\"fi\":\"
Luonnos\",\"sv\":\"Luonnos_putd2384\",\"en\":\"projectpart.
status.draft\"}}",
             "secondaryStatus": "NONE",
             "secondaryStatusTranslations": "{\"text\":{\"fi\":\"
\",\"sv\":\"\",\"en\":\"\"}}"
         },
         {
             "statusDate": null,
             "resolutionDate": null,
             "initiationDate": null,
             "dueDate": null,
             "primaryStatus": "DRAFT",
             "primaryStatusTranslations": "{\"text\":{\"fi\":\"
Luonnos\",\"sv\":\"Luonnos_putd2384\",\"en\":\"projectpart.
status.draft\"}}",
             "secondaryStatus": 
"TRANSFER_EXTERNAL_SERVICE_IN_PROGRESS",
             "secondaryStatusTranslations": "{\"text\":{\"fi\":\"
Siirretään\",\"sv\":\"Siirretään (sv)\",\"en\":\"projectpart.
status.transfer_external_service_in_progress\"}}"
        },
         {
             "statusDate": null,
             "resolutionDate": null,
             "initiationDate": null,
             "dueDate": null,
             "primaryStatus": "DRAFT",
             "primaryStatusTranslations": "{\"text\":{\"fi\":\"
Luonnos\",\"sv\":\"Luonnos_putd2384\",\"en\":\"projectpart.
status.draft\"}}",
             "secondaryStatus": "TRANSFER_EXTERNAL_SERVICE_ERROR",
             "secondaryStatusTranslations": "{\"text\":{\"fi\":\"
Virhe siirrossa\",\"sv\":\"Virhe siirrossa (sv)\",\"en\":\"
projectpart.status.transfer_external_service_error\"}}"
```

```
 },
\left\{ \begin{array}{ccc} 1 & 1 & 1 \\ 1 & 1 & 1 \end{array} \right\} "statusDate": null,
              "resolutionDate": null,
              "initiationDate": null,
              "dueDate": null,
              "primaryStatus": "DRAFT",
              "primaryStatusTranslations": "{\"text\":{\"fi\":\"
Luonnos\",\"sv\":\"Luonnos_putd2384\",\"en\":\"projectpart.
status.draft\"}}",
              "secondaryStatus": "TRANSFER_EXTERNAL_SERVICE_DONE",
              "secondaryStatusTranslations": "{\"text\":{\"fi\":\"
Siirretty\",\"sv\":\"Siirretty (sv)\",\"en\":\"projectpart.
status.transfer_external_service_done\"}}"
          },
          {
              "statusDate": null,
              "resolutionDate": null,
              "initiationDate": null,
              "dueDate": null,
              "primaryStatus": "IN_PROGRESS",
              "primaryStatusTranslations": "{\"text\":{\"fi\":\"
Käsittelyssä\",\"sv\":\"Käsittelyssä_hpkp2392\",\"en\":\"
projectpart.status.in_progress\"}}",
              "secondaryStatus": "NONE",
              "secondaryStatusTranslations": "{\"text\":{\"fi\":\"
\backslash",\backslash"sv\backslash":\backslash"\backslash",\backslash"en\backslash":\backslash"\backslash"}}"
          },
          {
              "statusDate": null,
              "resolutionDate": null,
              "initiationDate": null,
              "dueDate": null,
              "primaryStatus": "IN_PROGRESS",
              "primaryStatusTranslations": "{\"text\":{\"fi\":\"
Käsittelyssä\",\"sv\":\"Käsittelyssä_hpkp2392\",\"en\":\"
projectpart.status.in_progress\"}}",
              "secondaryStatus": "INFO_REQUEST",
              "secondaryStatusTranslations": "{\"text\":{\"fi\":\"
Tietopyyntö\",\"sv\":\"Tietopyyntö_hzol2390\",\"en\":\"
projectpart.status.info_request\"}}"
         },
          {
              "statusDate": null,
              "resolutionDate": null,
              "initiationDate": null,
              "dueDate": null,
              "primaryStatus": "IN_PROGRESS",
              "primaryStatusTranslations": "{\"text\":{\"fi\":\"
Käsittelyssä\",\"sv\":\"Käsittelyssä_hpkp2392\",\"en\":\"
projectpart.status.in_progress\"}}",
              "secondaryStatus": "INFO_REQUEST_ANSWERED",
              "secondaryStatusTranslations": "{\"text\":{\"fi\":\"
Tietopyyntöön vastattu\",\"sv\":\"Tietopyyntöön 
vastattu_jyfg2391\",\"en\":\"projectpart.status.
info_request_answered\"}}"
          },
\left\{ \begin{array}{ccc} 1 & 1 & 1 \\ 1 & 1 & 1 \end{array} \right\} "statusDate": null,
              "resolutionDate": null,
              "initiationDate": null,
              "dueDate": null,
              "primaryStatus": "IN_PROGRESS",
              "primaryStatusTranslations": "{\"text\":{\"fi\":\"
Käsittelyssä\",\"sv\":\"Käsittelyssä_hpkp2392\",\"en\":\"
projectpart.status.in_progress\"}}",
              "secondaryStatus": "HEARING",
              "secondaryStatusTranslations": "{\"text\":{\"fi\":\"
Kuuleminen\",\"sv\":\"Kuuleminen_wdpp2387\",\"en\":\"projectpart.
status.hearing\"}}"
         },
```

```
\left\{ \begin{array}{ccc} 1 & 1 & 1 \\ 1 & 1 & 1 \end{array} \right\} "statusDate": null,
              "resolutionDate": null,
              "initiationDate": null,
              "dueDate": null,
              "primaryStatus": "IN_PROGRESS",
              "primaryStatusTranslations": "{\"text\":{\"fi\":\"
Käsittelyssä\",\"sv\":\"Käsittelyssä_hpkp2392\",\"en\":\"
projectpart.status.in_progress\"}}",
              "secondaryStatus": "HEARING_FINISHED",
             "secondaryStatusTranslations": "{\"text\":{\"fi\":\"
Kuuleminen päättynyt\",\"sv\":\"Kuuleminen päättynyt_uuxq2388\",
\"en\":\"projectpart.status.hearing_finished\"}}"
         },
         {
              "statusDate": null,
              "resolutionDate": null,
              "initiationDate": null,
              "dueDate": null,
              "primaryStatus": "IN_PROGRESS",
              "primaryStatusTranslations": "{\"text\":{\"fi\":\"
Käsittelyssä\",\"sv\":\"Käsittelyssä_hpkp2392\",\"en\":\"
projectpart.status.in progress\"}}",
             "secondaryStatus": 
"APPLICATION_REVIEW_REQUEST_FOR_AUTHORITIES",
              "secondaryStatusTranslations": "{\"text\":{\"fi\":\"
Lausuntopyyntö\",\"sv\":\"Lausuntopyyntö_nyyt2380\",\"en\":\"
projectpart.status.application_review_req_auth\"}}"
         },
         {
              "statusDate": null,
              "resolutionDate": null,
              "initiationDate": null,
              "dueDate": null,
              "primaryStatus": "IN_PROGRESS",
              "primaryStatusTranslations": "{\"text\":{\"fi\":\"
Käsittelyssä\",\"sv\":\"Käsittelyssä_hpkp2392\",\"en\":\"
projectpart.status.in_progress\"}}",
              "secondaryStatus": "APPLICATION_REVIEWED",
              "secondaryStatusTranslations": "{\"text\":{\"fi\":\"
Lausuntopyyntö\",\"sv\":\"Lausuntopyyntö_nyyt2380\",\"en\":\"
projectpart.status.application_review_req_auth\"}}"
         },
         {
              "statusDate": null,
              "resolutionDate": null,
              "initiationDate": null,
              "dueDate": null,
             "primaryStatus": "IN_PROGRESS",
              "primaryStatusTranslations": "{\"text\":{\"fi\":\"
Käsittelyssä\",\"sv\":\"Käsittelyssä_hpkp2392\",\"en\":\"
projectpart.status.in_progress\"}}",
              "secondaryStatus": "REQUEST_FOR_APPLICANTS_RESPONSE",
              "secondaryStatusTranslations": "{\"text\":{\"fi\":\"
Vastinepyyntö\",\"sv\":\"Vastinepyyntö_jznw2400\",\"en\":\"
projectpart.status.request_applicant_response\"}}"
         },
\left\{ \begin{array}{ccc} 1 & 1 & 1 \\ 1 & 1 & 1 \end{array} \right\} "statusDate": null,
              "resolutionDate": null,
              "initiationDate": null,
             "dueDate": null,
              "primaryStatus": "IN_PROGRESS",
              "primaryStatusTranslations": "{\"text\":{\"fi\":\"
Käsittelyssä\",\"sv\":\"Käsittelyssä_hpkp2392\",\"en\":\"
projectpart.status.in_progress\"}}",
              "secondaryStatus": "RESPONSE_GIVEN_BY_APPLICANT",
              "secondaryStatusTranslations": "{\"text\":{\"fi\":\"
Vastine annettu\",\"sv\":\"Vastine annettu_chtx2402\",\"en\":\"
projectpart.status.response_applicant\"}}"
         },
```

```
\left\{ \begin{array}{ccc} 1 & 1 & 1 \\ 1 & 1 & 1 \end{array} \right\} "statusDate": null,
               "resolutionDate": null,
               "initiationDate": null,
               "dueDate": null,
               "primaryStatus": "ACCEPTED",
                "primaryStatusTranslations": "{\"text\":{\"fi\":\"
Myönteinen päätös\",\"sv\":\"Myönteinen päätös_mipp2386\",\"en\":
\"projectpart.status.granted\"}}",
               "secondaryStatus": "NONE",
               "secondaryStatusTranslations": "{\"text\":{\"fi\":\"
\setminus",\setminus"sv\setminus"\setminus"\setminus",\setminus"en\setminus":\setminus"\setminus"\setminus"\setminus"
          },
           {
               "statusDate": null,
               "resolutionDate": null,
               "initiationDate": null,
               "dueDate": null,
               "primaryStatus": "REJECTED",
               "primaryStatusTranslations": "{\"text\":{\"fi\":\"
Kielteinen päätös\",\"sv\":\"Kielteinen päätös_jkog2398\",\"en\":
\"projectpart.status.rejected\"}}",
               "secondaryStatus": "NONE",
               "secondaryStatusTranslations": "{\"text\":{\"fi\":\"
\backslash",\backslash"sv\backslash":\backslash"\backslash",\backslash"en\backslash":\backslash"\backslash"}}"
          },
           {
               "statusDate": null,
               "resolutionDate": null,
               "initiationDate": null,
               "dueDate": null,
               "primaryStatus": "EXPIRED",
               "primaryStatusTranslations": "{\"text\":{\"fi\":\"
Rauennut\",\"sv\":\"Rauennut_ehgd2385\",\"en\":\"projectpart.
status.expired\"}}",
               "secondaryStatus": "NONE",
               "secondaryStatusTranslations": "{\"text\":{\"fi\":\"
\backslash",\backslash"sv\backslash":\backslash"\backslash",\backslash"en\backslash":\backslash"\backslash"}}"
          },
           {
               "statusDate": null,
               "resolutionDate": null,
               "initiationDate": null,
               "dueDate": null,
               "primaryStatus": "CANCELED",
               "primaryStatusTranslations": "{\"text\":{\"fi\":\"
Peruttu\",\"sv\":\"Peruttu_gwbx2382\",\"en\":\"projectpart.
status.canceled\"}}",
               "secondaryStatus": "NONE",
               "secondaryStatusTranslations": "{\"text\":{\"fi\":\"
\backslash",\backslash"sv\backslash":\backslash"\backslash",\backslash"en\backslash":\backslash"\backslash"}}"
          },
           {
               "statusDate": null,
               "resolutionDate": null,
               "initiationDate": null,
               "dueDate": null,
               "primaryStatus": "INADMISSIBLE",
               "primaryStatusTranslations": "{\"text\":{\"fi\":\"
Tutkimatta jätetty\",\"sv\":\"Tutkimatta jätetty_bxui2389\",\"
en\":\"projectpart.status.inadmissible\"}}",
               "secondaryStatus": "NONE",
               "secondaryStatusTranslations": "{\"text\":{\"fi\":\"
\",\"sv\":\"\",\"en\":\"\"}}"
          },
           {
               "statusDate": null,
               "resolutionDate": null,
               "initiationDate": null,
               "dueDate": null,
               "primaryStatus": "RESOLVED",
```

```
 "primaryStatusTranslations": "{\"text\":{\"fi\":\"
                                                   Päätös annettu\",\"sv\":\"Päätös annettu_pnlw2401\",\"en\":\"
                                                   projectpart.status.resolved\"}}",
                                                                  "secondaryStatus": "NONE",
                                                                 "secondaryStatusTranslations": "{\"text\":{\"fi\":\"
                                                   \",\"sv\":\"\",\"en\":\"\"}}"
                                                             },
                                                    \left\{ \begin{array}{ccc} 1 & 1 & 1 \\ 1 & 1 & 1 \end{array} \right\} "statusDate": null,
                                                                  "resolutionDate": null,
                                                                  "initiationDate": null,
                                                                  "dueDate": null,
                                                                  "primaryStatus": "PARTIALLY_GRANTED",
                                                                  "primaryStatusTranslations": "{\"text\":{\"fi\":\"
                                                   Päätös, osittain myönnetty\",\"sv\":\"Päätös, osittain myönnetty 
                                                   (sv)\",\"en\":\"projectpart.status.partially_granted\"}}",
                                                                  "secondaryStatus": "NONE",
                                                                 "secondaryStatusTranslations": "{\"text\":{\"fi\":\"
                                                   \",\"sv\":\"\",\"en\":\"\"}}"
                                                             },
                                                    \left\{ \begin{array}{ccc} 1 & 1 & 1 \\ 1 & 1 & 1 \end{array} \right\} "statusDate": null,
                                                                  "resolutionDate": null,
                                                                  "initiationDate": null,
                                                                 "dueDate": null,
                                                                  "primaryStatus": "RECEIVED_NO_FURTHER_ACTION",
                                                                  "primaryStatusTranslations": "{\"text\":{\"fi\":\"
                                                   Vastaanotettu\",\"sv\":\"Vastaanotettu_vdht2396\",\"en\":\"
                                                   projectpart.status.received_no_further_action\"}}",
                                                                 "secondaryStatus": "NONE",
                                                                 "secondaryStatusTranslations": "{\"text\":{\"fi\":\"
                                                   \",\"sv\":\"\",\"en\":\"\"}}"
                                                             },
                                                    \left\{ \begin{array}{ccc} 1 & 1 & 1 \\ 1 & 1 & 1 \end{array} \right\} "statusDate": null,
                                                                  "resolutionDate": null,
                                                                 "initiationDate": null,
                                                                 "dueDate": null,
                                                                  "primaryStatus": "REGISTERED",
                                                                  "primaryStatusTranslations": "{\"text\":{\"fi\":\"
                                                   Rekisteröity\",\"sv\":\"Rekisteröity_plet2397\",\"en\":\"
                                                   projectpart.status.registered\"}}",
                                                                 "secondaryStatus": "NONE",
                                                                 "secondaryStatusTranslations": "{\"text\":{\"fi\":\"
                                                   \",\"sv\":\"\",\"en\":\"\"}}"
                                                             }
                                                         ],
                                                         "errorMessage": null,
                                                         "localizationKey": null,
                                                         "reason": null,
                                                         "hasError": false,
                                                         "logError": true
                                                   }
GET /api/1.0/service-api/project-
action-part/442c137e-a46a-
4e22-97f1-c929e87c2a64
/attachments
                                                   {
                                                         "attachmentMetadatas": [
                                                             {
                                                                  "id": 4,
                                                                  "fileName": "test4a.pdf",
                                                                  "extension": "pdf",
                                                                  "mimeType": "application/pdf",
                                                                  "location": "tapahtumanKuvauksetSivu.
                                                   tapahtumanKuvauksetOsio.
                                                   ilmoitanKuvauksenTapahtumastaLiitteenaGroup.
                                                   liitteetTarkkaKuvausTapahtumastaSenKulustaJaOhjelmastaOhjelmanume
                                                   roineenTietue",
                                                                  "hash": "90B741F98410E3BB408D92FA49F9C436",
                                                                  "lastModifiedTime": "2023-02-15T09:59:11.827Z",
```
<span id="page-23-2"></span><span id="page-23-1"></span><span id="page-23-0"></span>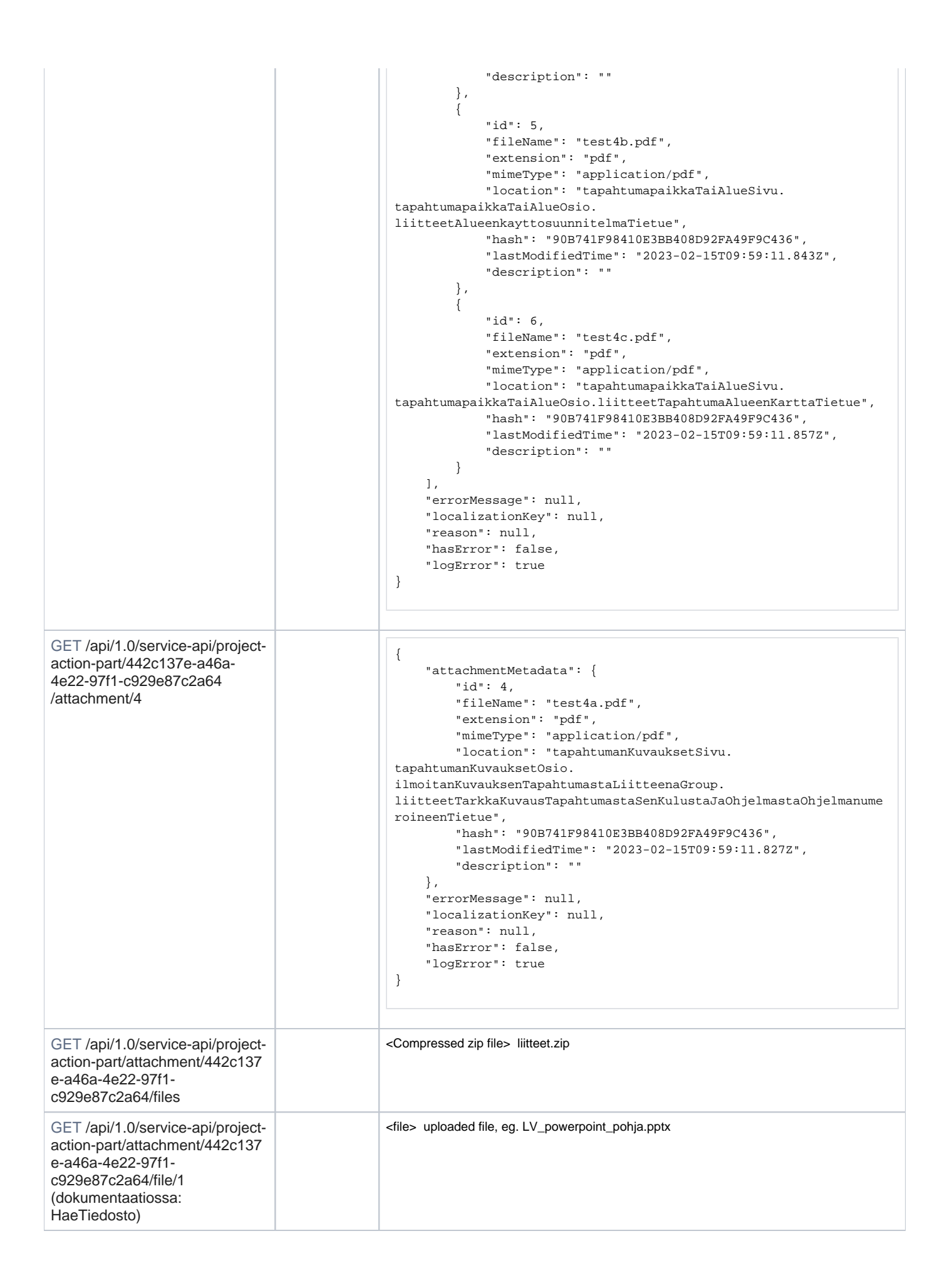

<span id="page-24-3"></span><span id="page-24-2"></span><span id="page-24-1"></span><span id="page-24-0"></span>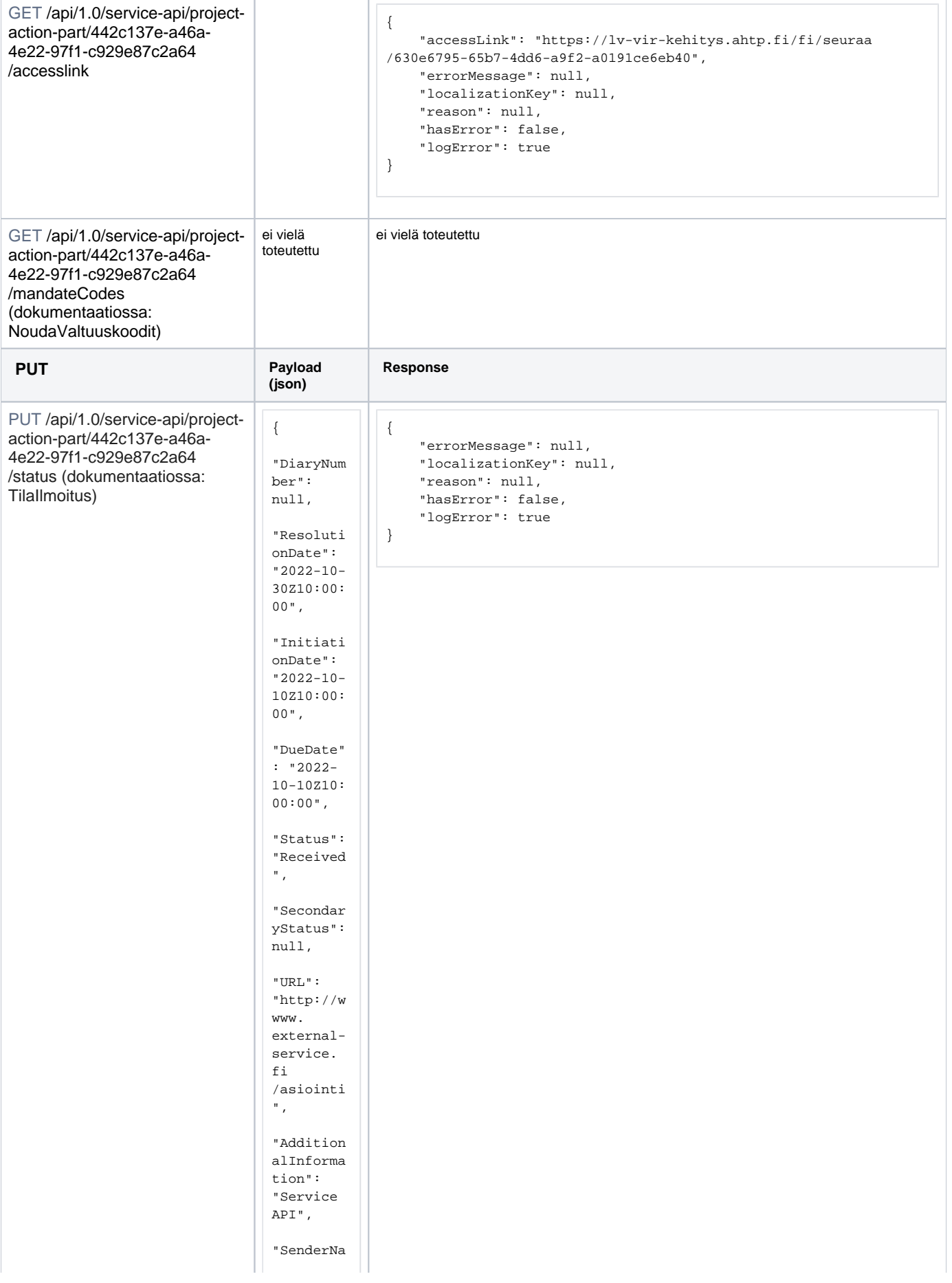

<span id="page-25-1"></span><span id="page-25-0"></span>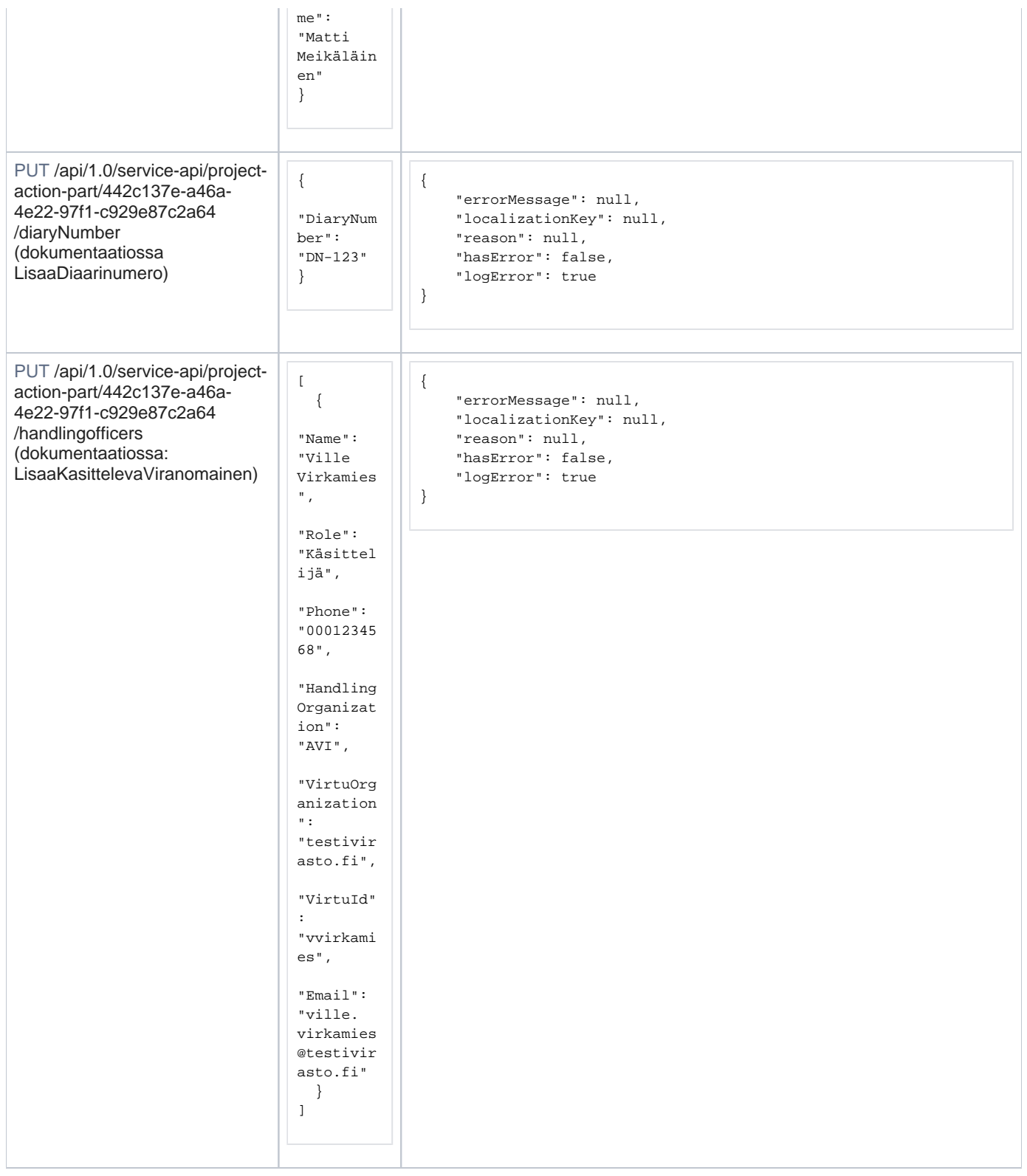

## <span id="page-25-2"></span>**Rajapinnassa kulkevien tietojen tunnisteita**

## <span id="page-25-3"></span>**Yhteyshenkilöiden tekniset roolitunnisteet**

<span id="page-25-4"></span>Tuotantolaitoksen muutoshakemus

```
public enum LVContactPersonRoleTuot
{
    DefaultEiMitaan = 0,
    KemikaaliturvallisuusluvanYhteyshenkilo = 1,
    YmparistoluvanYhteyshenkilo = 2,
    TuotantolaitoksestaVastaavaHenkilo = 3,
    RakennushankkeenPaasuunnittelija = 4,
    HankkeenToteuttaja = 5,
    KiinteistonOmistaja = 6,
    LaitoksenKayttotoiminnastaVastaava = 7,
    ValmistuspaikanYhteyshenkilo = 8,
    LaitoksenYhteyshenkilo = 9
}
```
### <span id="page-26-0"></span>Tapahtumajärjestäminen

```
public enum LVContactPersonRoleTapa
{
         DefaultEiMitaan = 0,
         AnniskeluasioidenAsiamies = 1,
         AnniskeluasioidenYhteyshenkilo = 2,
         DrooninLennattaja = 3,
         ElintarvikeasioidenYhteyshenkilo = 4,
         ElainnayttelynVastuuhenkilo = 5,
         EnsiavunVastuuhenkilo = 6,
         EnsiavunYhteyshenkilo = 7,
         Huoltovastaava = 8,
         IlotulitusnaytoksenVastuuhenkilo = 9,
         JatehuollonYhteyshenkilo = 10,
         KatuluvastaTaiAlueluvastaVastaava = 11,
         KaymaloidenSiisteysvalvonnastaVastaava = 12,
         LaseresityksenVastuuhenkilo = 13,
         LaserluvanVastuuhenkilo = 14,
         LeirintaalueenPitaja = 15,
         LeirintaalueenYhteyshenkilo = 16,
         LentonaytoksenJohtaja = 17,
         LiikennejarjestelyjenVastuuhenkilo = 18,
         MeluluvastaVastaava = 19,
         MusiikkiluvanAllekirjoittaja = 20,
         MusiikkiluvanYhteyshenkilo = 21,
         Sopimusvastaava = 22,
         TapahtumaAlueenJalkisiivouksestaVastaava = 23,
         TapahtumanTurvallisuudestaVastaava = 24,
         TapahtumanYhteyshenkilo = 25,
         TehosteidenKaytonVastuuhenkilo = 26,
         TuliesityksenVastuuhenkilo = 27,
         TupakanVahittaismyynninAsiamies = 28,
         TupakanVahittaismyynninYhteyshenkilo = 29,
         VaarallisistaKemikaaleistaVastaavaYhteyshenkilo = 30,
         YhteyshenkiloIlmatilaAsioissa = 31,
         YhteyshenkiloIlotulitusasioissa = 32,
         YhteyshenkiloLupaAsioissa = 33,
         YleisotilaisuudenYhteyshenkilo = 34,
         TapahtumanTekninenVastaava = 35,
         TapahtumanTuottaja = 36,
         LiikennejarjestelyjenToteuttaja = 37,
         TalousvesijarjestelyidenVastuuhenkilo = 38
}
```
<span id="page-26-2"></span><span id="page-26-1"></span>Esimerkkitilanteita

## **Esim. 1. Luvat ja valvonta -palvelussa aloitetun asioinnin täydentäminen ja käsittelyyn lähettäminen**

Esimerkissä kuvataan Luvat ja valvonta -palvelussa aloitetun asioinnin täydentäminen asiointipalvelussa ja käsittelyyn lähettäminen suoraviivaisessa tapauksessa, jossa valtuudet ja välitettävät tiedot ovat kunnossa.

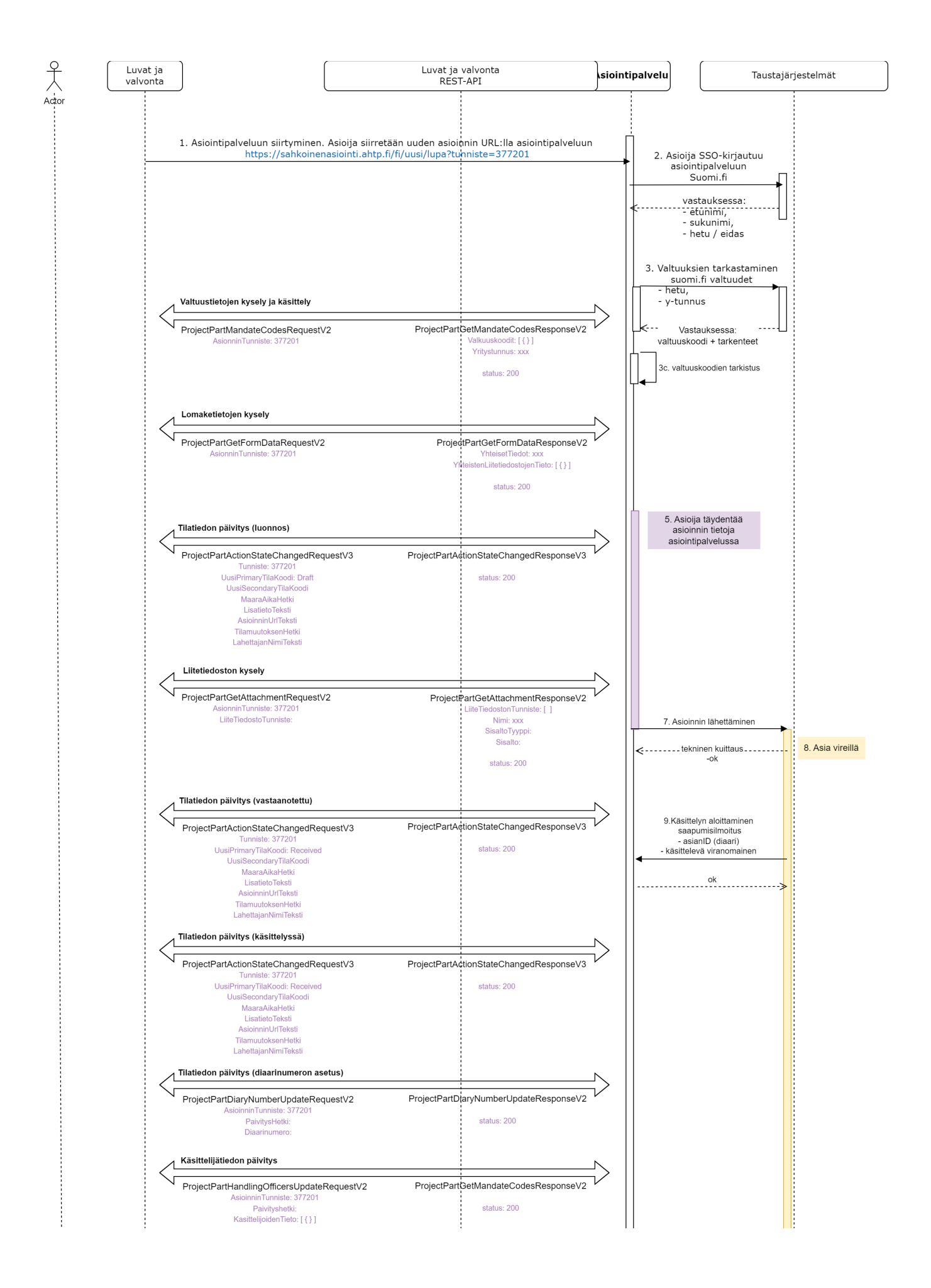

#### 1. Asiointipalveluun siirtyminen

Asioija on antanut asiointikokonaisuuden esim. hankkeen kaikkien menettelyjen yhteiset tiedot Luvat ja valvonta -palvelussa, lisännyt asioinnin esim. lupahakemuksen (ja mahdollisesti antanut sille asiointikohtaisia tietoja esim. asiointikohtaisia yhteyshenkilöitä). Asioija siirtyy Luvat ja valvonta -palvelusta viranomaisen asiointipalveluun uuden asioinnin URL-osoitteella.

 $\frac{1}{2}$ 

#### 2. Asioija SSO-kirjautuu asiointipalveluun

#### 3. Valtuuksien tarkastaminen

3a. Asiointipalvelu noutaa asioijan valtuustiedot [Suomi.fi](http://Suomi.fi)-valtuudet -palvelusta kirjautumisen yhteydessä saadulla hetu/eidas-tunnisteella.

3b. Asiointipalvelu noutaa valtuustiedot Luvat ja valvonta -palvelulta asiointitunnisteen perusteella.

3c. Asiointipalvelu tarkastaa, että asioijalla on valtuus toimia asioijana sekä Suomi.fi-valtuudet - sekä Luvat ja valvonta -palveluista saamiaan valtuustietojen perusteella.

Jos asioija kirjautuu ensimmäistä kertaa asiointipalveluun, hänelle esitetään Käyttöehdot ja profilointi -sivu.

Profilointisivulle esitäytetään NoudaValtuuskoodit vastauksessa saatu yrityksen y-tunnus.

4. Asiointipalvelu noutaa asioinnin tiedot Luvat ja valvonta -palvelusta, tekee niille tarvittavat tarkastukset ja tuo ne oletustiedoiksi asiointipalvelussa täydennettävälle asioinnille

#### 5. Asioija täydentää asioinnin tietoja asiointipalvelussa

Asiointipalvelu lähettää Luvat ja valvonta -palvelulle tilatietosanoman, joka sisältää asioinnin URL-osoitteen ja tilatiedon aloitetusta asioinnista. Luvat ja valvonta -palvelu ohjaa asioijan asiointipalveluun tämän osoitteen perusteella, jos/kun asioija myöhemmin palaa asiointiin Luvat ja valvonta -palvelun kautta uudestaan.

#### 6. Liitetiedostojen lataaminen

Asiointipalvelu voi hakea Luvat ja valvonta -palvelusta tarvittavat liitteet sillä välin, kun asioija täydentää asioinnin tietoja. Tiedostot noudetaan asioinnin tiedoissa välitettyjen tunnisteiden avulla.

#### 7. Asioinnin lähettäminen

Kun asioija on lähettänyt täydennetyn asioinnin viranomaiselle käsiteltäväksi, asiointipalvelu lähettää Luvat ja valvonta -palvelulle tilatiedon siitä, että asiointi on käsittelyssä. Tämä tapahtuu sen jälkeen, kun asiointipalvelu itse on ensin vastaanottanut teknisen kuittauksen asioinnin onnistuneesta siirrosta viranomaisen käsittelyjärjestelmään.

Huom. Jos hakemuksen käsittelyyn lähettämisen ja teknisen vastaanottokuittauksen välillä on selvä viive, asiointipalvelun tulisi lähettää Luvat ja valvonta -palvelulle tilatieto erikseen myös käsittelyyn lähettämisestä, jolloin Luvat ja valvonta -palvelu voi näyttää asioijalle tilaa "Lähetetty".

#### 8. Asia vireillä

Asiointi on vireillä, kun se on käsittelyssä eli kuitattu vastaanotetuksi käsittelyjärjestelmään. Tällöin Luvat ja valvonta -palvelun tiedot ovat julkisia.

9. Käsittelyn aloittaminen

Asiointipalvelu välittää Luvat ja valvonta -palvelulle asioinnin diaarinumeron ja käsittelijän.

#### <span id="page-29-0"></span>**Esim. 2. Asia vireillä ja viranomainen pyytää lisätietoa**

Alkutilanne: asioija on täyttänyt hakemuksen ja lähettänyt sen käsittelyyn. Virkailija tutkii asiaa ja huomaa tarvitsevansa lisätietoa / hakemukselta puuttuu tietoa.

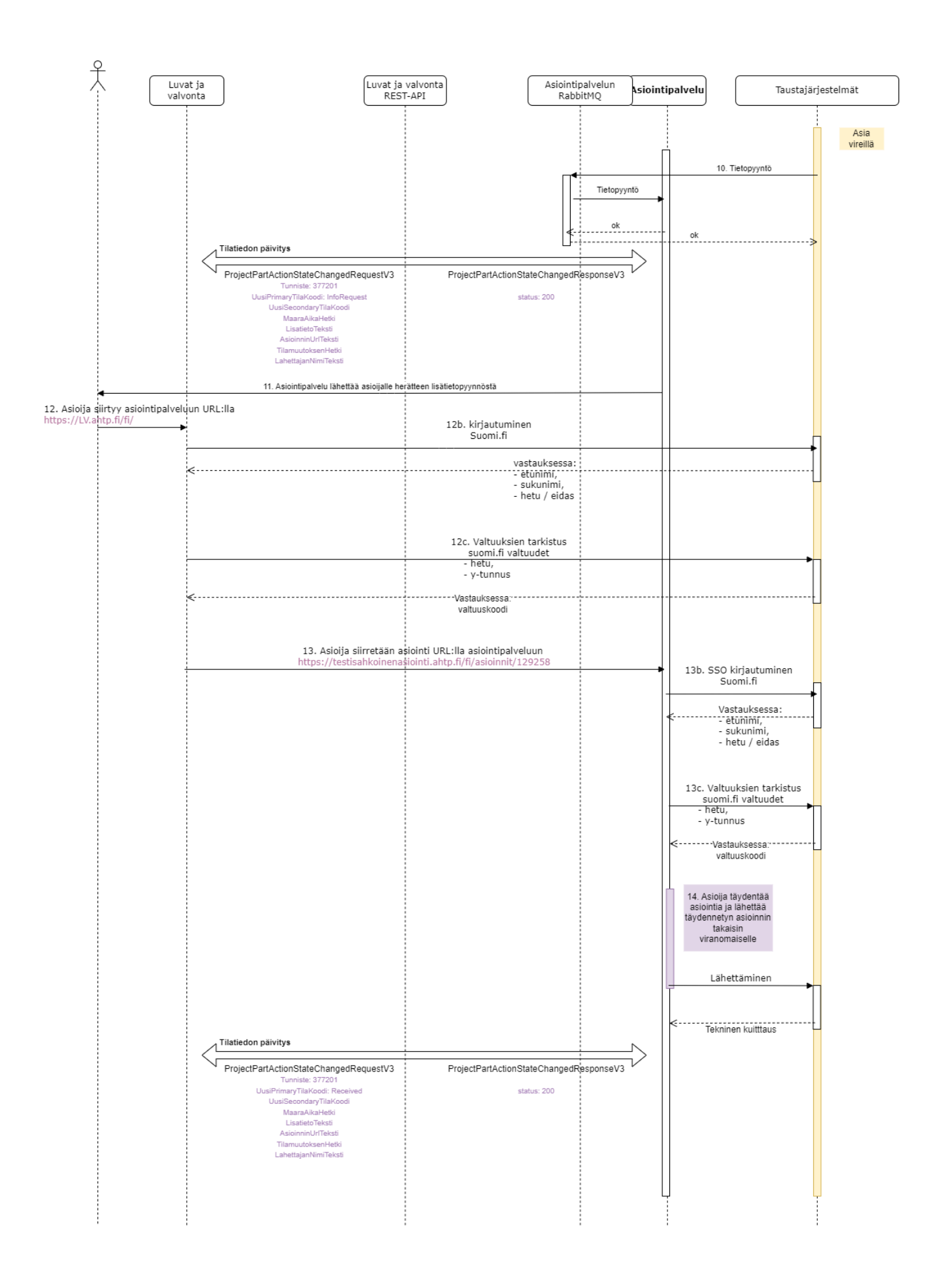

#### 10. Käsittelyjärjestelmästä tulee tietopyyntö asiointipalveluun

Tietopyynnöstä lähetetään tilatietopäivitys Luvat ja valvonta -palveluun. Tilatietosanomaan lisätään tietopyynnössä oleva lisätieto, jotta muutkin viranomaiset voivat nähdä minkälaista lisätietoa on pyydetty. Luvat ja valvonta -palvelussa päätila pysyy samana (Käsittelyssä), mutta asioijalle näytetään myös nk. alitila (Tietopyyntö).

- 11. Asiointipalvelu lähettää käyttäjälle herätteen tietopyynnöstä
- 12. Asioija siirtyy asiointipalveluun

Suoritetaan normaalit kirjautumis- ja valtuutuskäsittelyt.

13. Asioija siirretään asiointipalveluun

Suoritetaan normaalit kirjautumis- ja valtuutuskäsittelyt.

14. Asioija täydentää asiointia ja lopulta lähettää asioinnin takaisin virkailijalle

Asiointipalvelu lähettää kuittauksesta tilatietopäivityksen Luvat ja valvonta -palvelulle.

Luvat ja valvonta - palvelun alitilana näytetään "Tietopyyntöön vastattu".

#### <span id="page-31-0"></span>**Esim. 3a. Asioinnin jatkaminen, asiointia ei löydy**

Alkutilanne: Asioija on luonut asiointikokonaisuuden Luvat ja valvonta -palvelussa sekä aloittanut asioinnin esim. ympäristölupahakemuksen täyttämisen asiointipalvelussa. Asiointipalvelu on välittänyt asioinnin URL-osoitteen Luvat ja valvonta -palvelulle.

Asioija tulee toistamiseen Luvat ja valvonta -palveluun ja siirtyy sen kautta asiointipalveluun esim. jatkaakseen ympäristölupahakemuksen täydentämistä.

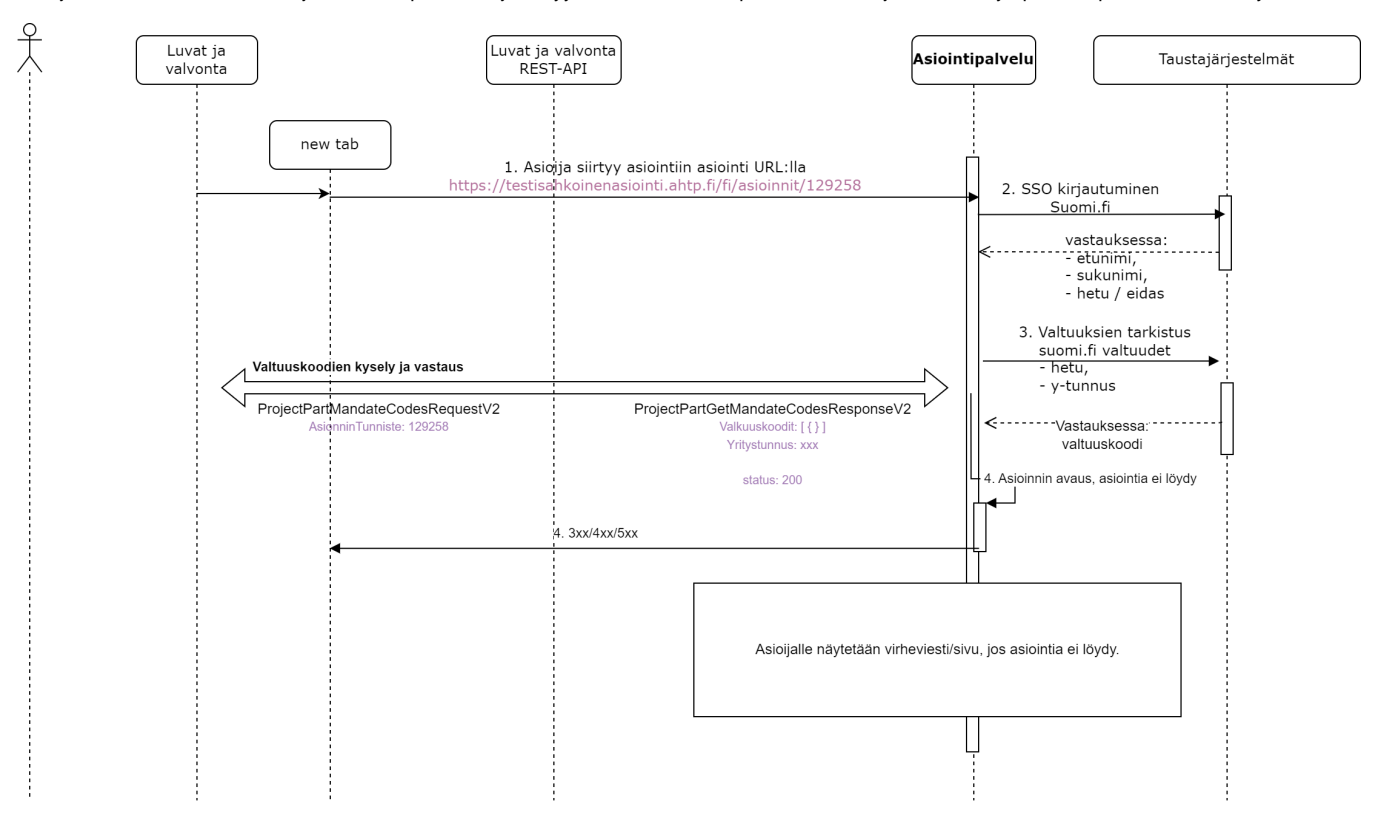

#### 1. Asioinnin aloittaminen asiointipalvelussa

Asioija on täyttänyt tarvittavat tiedot Luvat ja valvonta -palvelussa sekä varsinaisessa asiointiopalvelussa. Myöhemmin hän haluaa palata yksittäiseen hakemukseen Luvat ja valvonta -palvelun kautta. Kun asioija valitsee asiointiin liittyvän linkin, hänet siirretään Luvat ja valvonta palvelusta viranomaisen asiointipalveluun.

2. ja 3. Normaali SSO-kirjautuminen ja valtuuksien tarkistaminen onnistuu

<span id="page-31-1"></span>4. Etsitään asiointia tietokannasta, mutta asiointia ei löydy, joten asioija ohjataan virhesivulle

Alkutilanne: Asioija on saanut suoran linkin asiointipalvelun asiointiin ja hän aikoo tarkastella tehtyä asiointia esim. lupahakemusta.

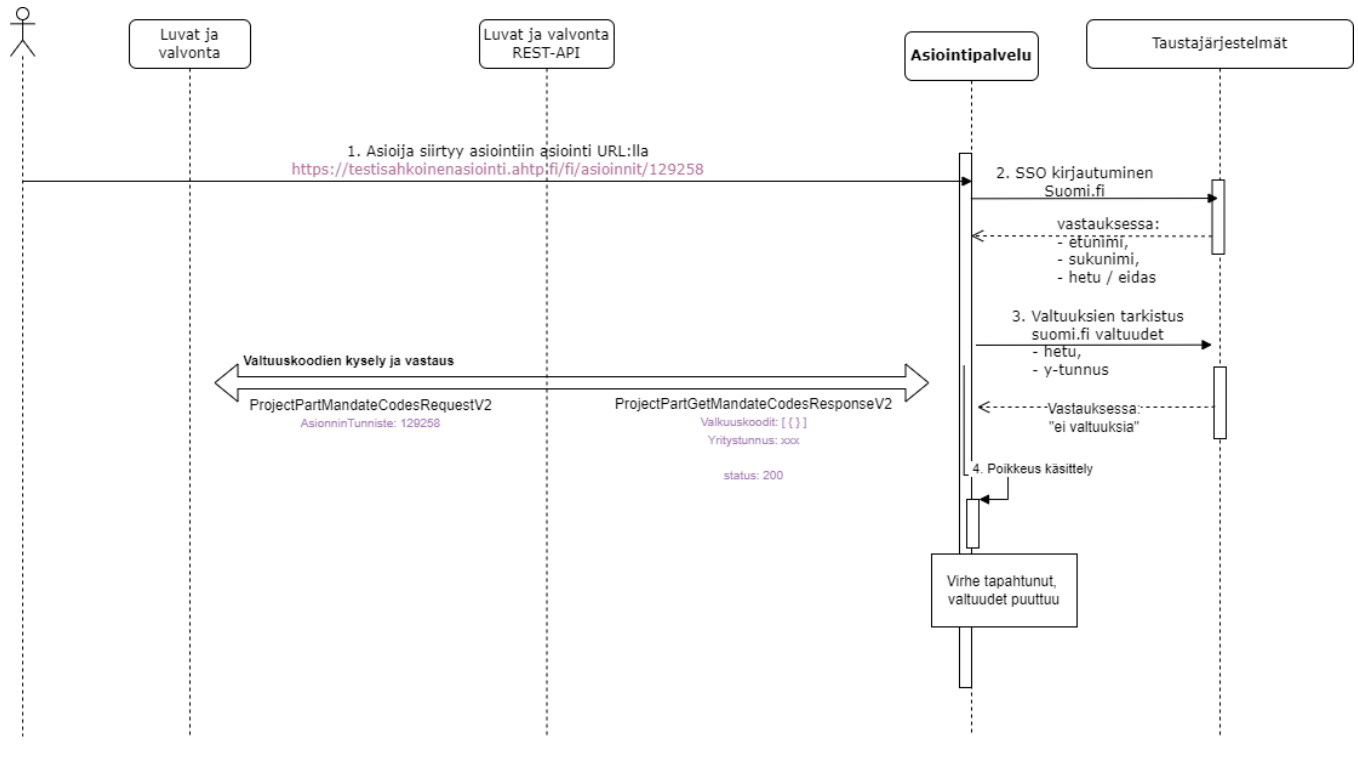

1. Asioinnin aloittaminen asiointipalvelussa suoralla linkillä asiointiin

2. Asioijan SSO-kirjautuminen asiointipalveluun

Esimerkkitapauksessa kirjautuminen onnistuu.

### 3. Valtuuksien tarkistus

- Tässä vaiheessa asiointipalvelussa on tiedossa Luvat ja valvonta palvelun asiointikokonaisuuden ja asioinnin tunnisteet.
- Asiointipalvelu voi tarkistaa omien valtuuksiensa lisäksi Luvat ja valvonta -palvelulta perityt valtuudet, jos niin halutaan.
- Esimerkkitilanteessa asioijalle ei löydy [Suomi.fi-](http://Suomi.fi)valtuuksista valtuutustietoja kyseisen yrityksen asiointiin.
- Asioija ohjataan virhesivulle.

### <span id="page-32-0"></span>**Esim. 4. Asioinnin peruminen**

Esimerkissä on oletuksena, että asioija on aloittanut asioinnin Luvat ja valvonta -palvelussa ja siirtynyt täydentämään sitä asiointipalvelussa. Asioijan kirjautuminen sekä valtuustarkastukset ovat kunnossa esimerkin 1 mukaisesti.

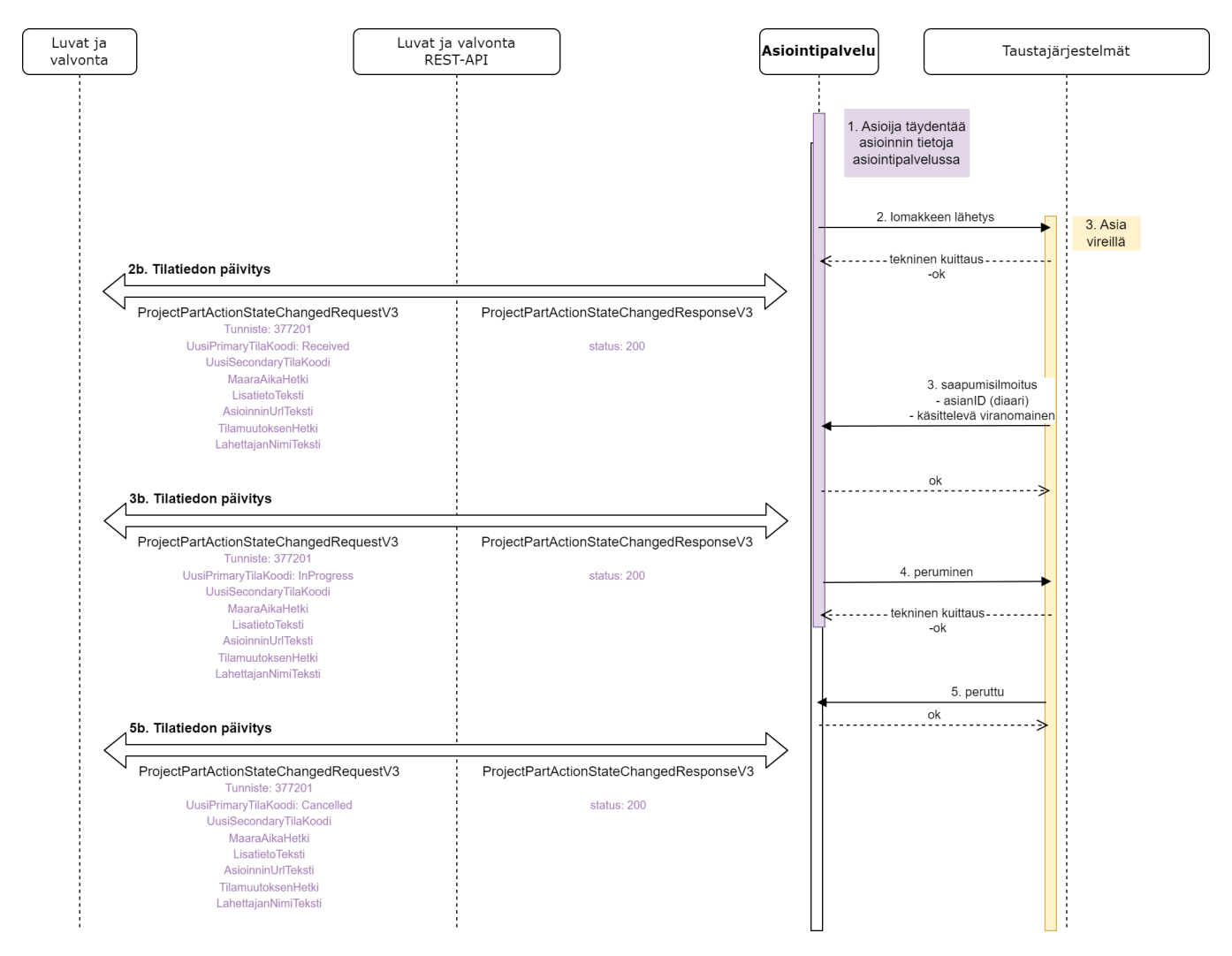

- 1. Asioija täydentää asioinnin tietoja asiointipalvelussa
- 2. Asioija lähettää asioinnin viranomaiskäsittelyyn
- 3. Asia tulee normaalisti vireille, sille tallennetaan sekä diaarinumero ja käsittelijä
- 4. Asioija haluaa perua asioinnin

Perumisesta lähetetään tieto viranomaisjärjestelmään.

5. Kun viranomainen on käsitellyt perumispyynnön ja hyväksyy sen, luvan tila päivittyy tilaan "Peruttu"

Onnistuneesta perumisesta lähetetään tilatieto myös Luvat ja valvonta -palvelulle.

#### <span id="page-33-0"></span>**Esim. 5. Asioinnin peruminen, peruminen ei olekaan mahdollinen**

Esimerkissä on oletuksena, että asioija on aloittanut asioinnin Luvat ja valvonta -palvelussa ja siirtynyt täydentämään sitä asiointipalvelussa. Asioijan kirjautuminen sekä valtuustarkastukset ovat kunnossa esimerkin 1 mukaisesti.

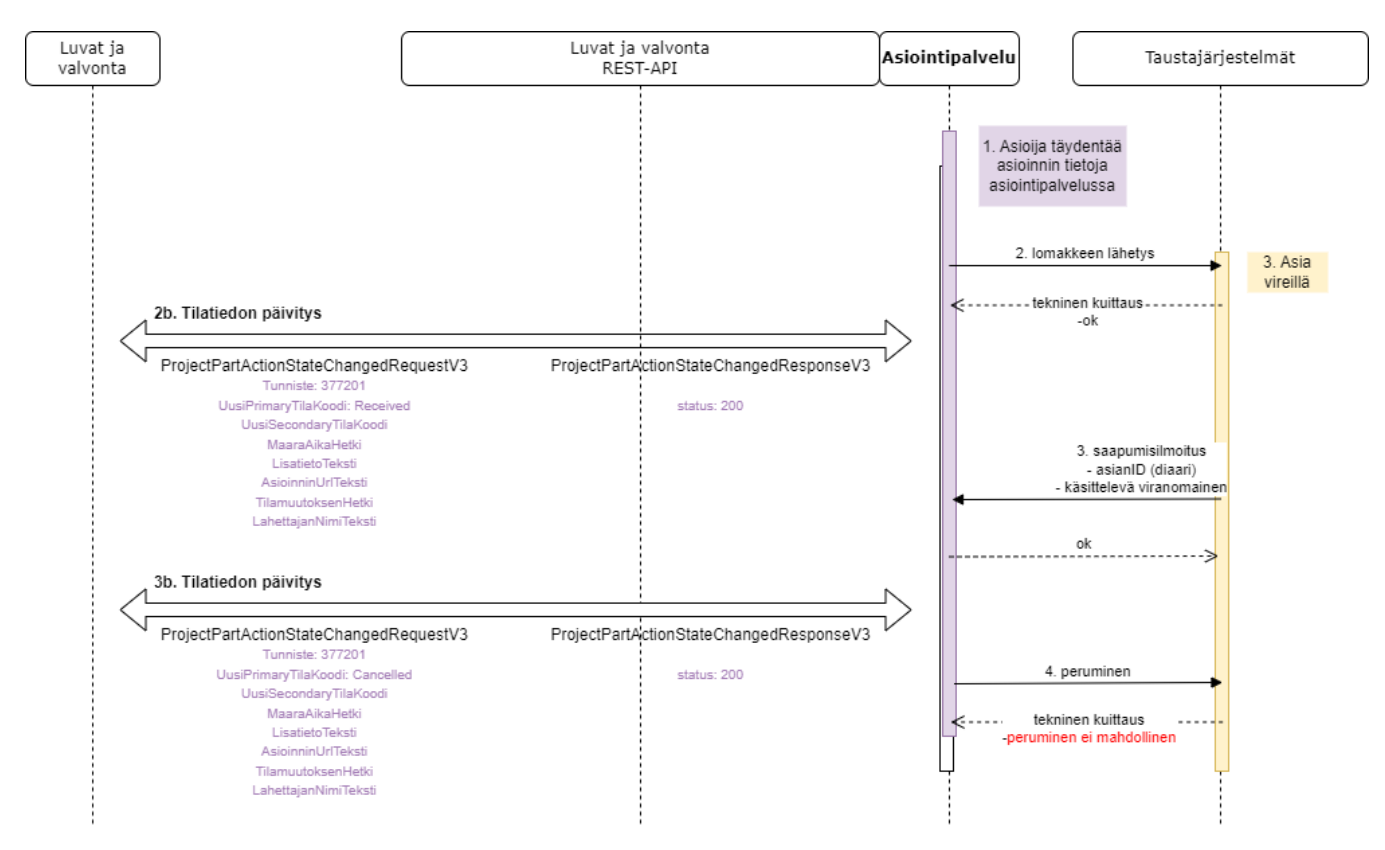

- 1. Asioija täydentää asioinnin tietoja asiointipalvelussa
- 2. Asioija lähettää asioinnin viranomaiskäsittelyyn
- 3. Asia tulee normaalisti vireille, sille tallennetaan sekä diaarinumero ja käsittelijä
- 4. Asioija haluaa perua hakemuksen

Perumisesta lähetetään tieto viranomaisjärjestelmään ja kuittauksessa tulee tieto, että "peruminen ei ole mahdollinen".

Luvat ja valvonta -palvelulle ei toimiteta tietoa epäonnistuneesta perumisesta.

### <span id="page-34-0"></span>**Esim. 6. Asioinnin poistaminen**

Esimerkin oletuksena on, että asioija on aloittanut lupakokonaisuuden Palvelukerroksessa ja asioijan kirjautuminen sekä valtuustarkastukset ovat kunnossa kuvan 1 mukaisesti.

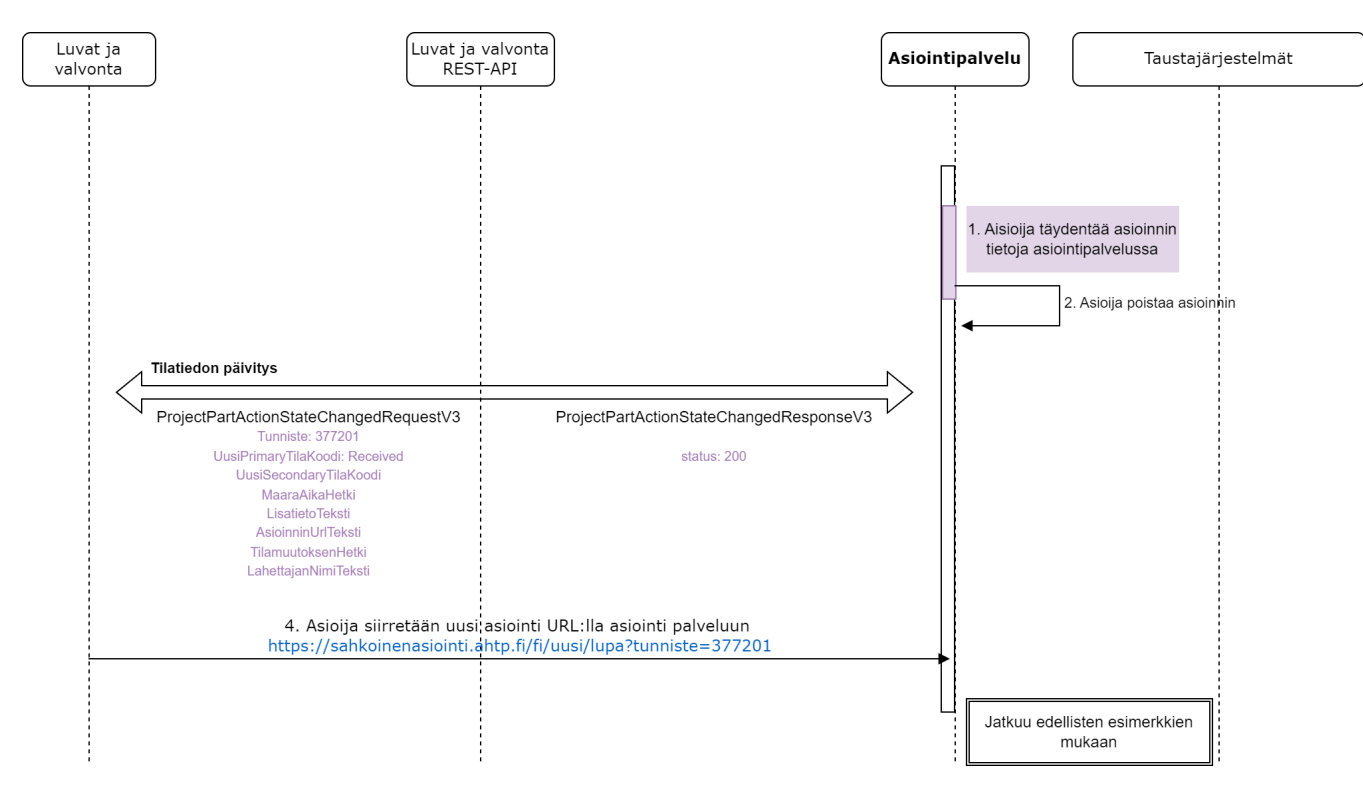

1. Asioija täydentää asioinnin tietoja asiointipalvelussa

2. Asioija poistaa asioinnin

Poistosta lähetetään viesti Luvat ja valvonta -palvelulle.

3. Luvat ja valvonta -palvelussa asiointi palautetaan "alkutilaan", jotta asioija voi tehdä asioinnin uudelleen.

Asioinnin vanha URL-osoite poistetaan ja tilalle palautetaan uuden asioinnin aloitusosoite.

Uudelle asioinnille on luodaan uusi yksilöivä tunniste.

4. Asioijan on mahdollista aloittaa asiointi uudelleen.

## <span id="page-35-0"></span>**Kuva 7. Asioinnin aloittaminen ei onnistu**

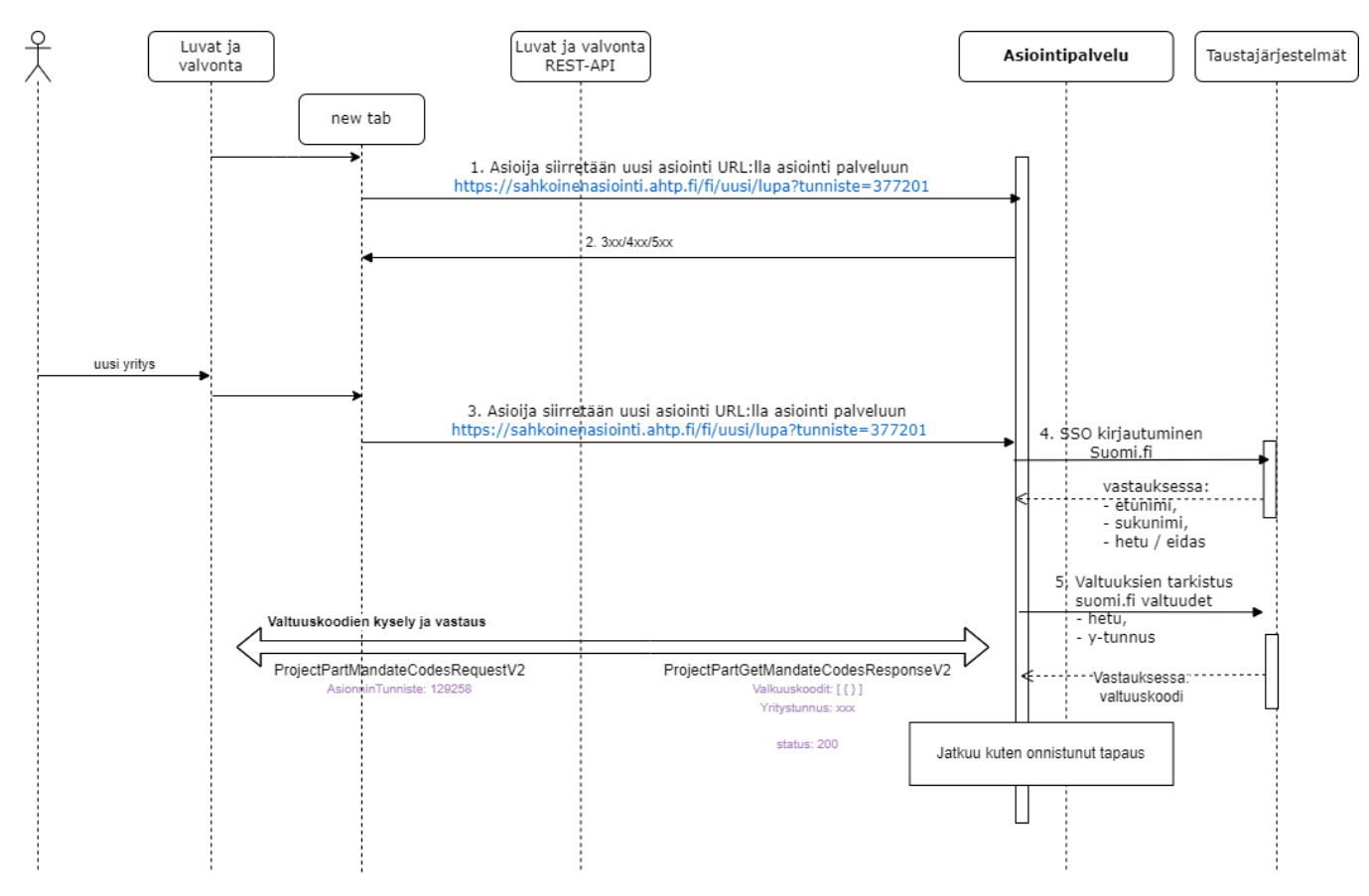

1. Asioija haluaa siirtyä asiointipalveluun täyttämään asiontikohtaisia tietoja.

2. Asiointipalvelussa on hetkellinen ongelma.

Asiointipalvelu ilmoittaa käyttäjälle virheestä.

3. Asioija yrittää asiointia uudelleen.

Tällä kertaa kaikki onnistuu suunnitellusti.

## <span id="page-36-0"></span>**Kuva 8. Rajaustarkenteiden käsittely asiointipalvelussa**

## Esimerkki 1. Valtuuskoodi ilman rajaustarkenteita

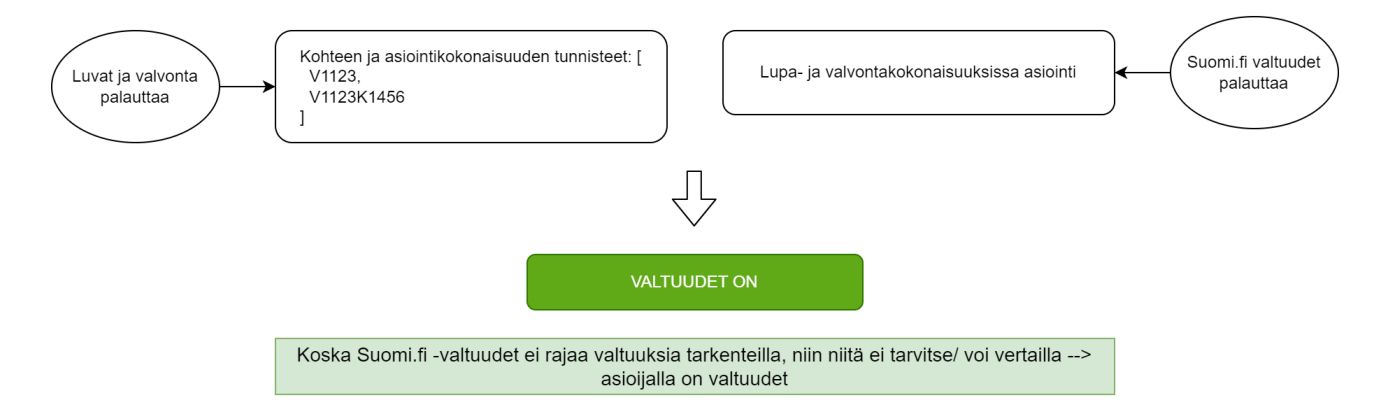

Esimerkki 2. Valtuuskoodi, rajaus tiettyyn asiointikokonaisuuteen

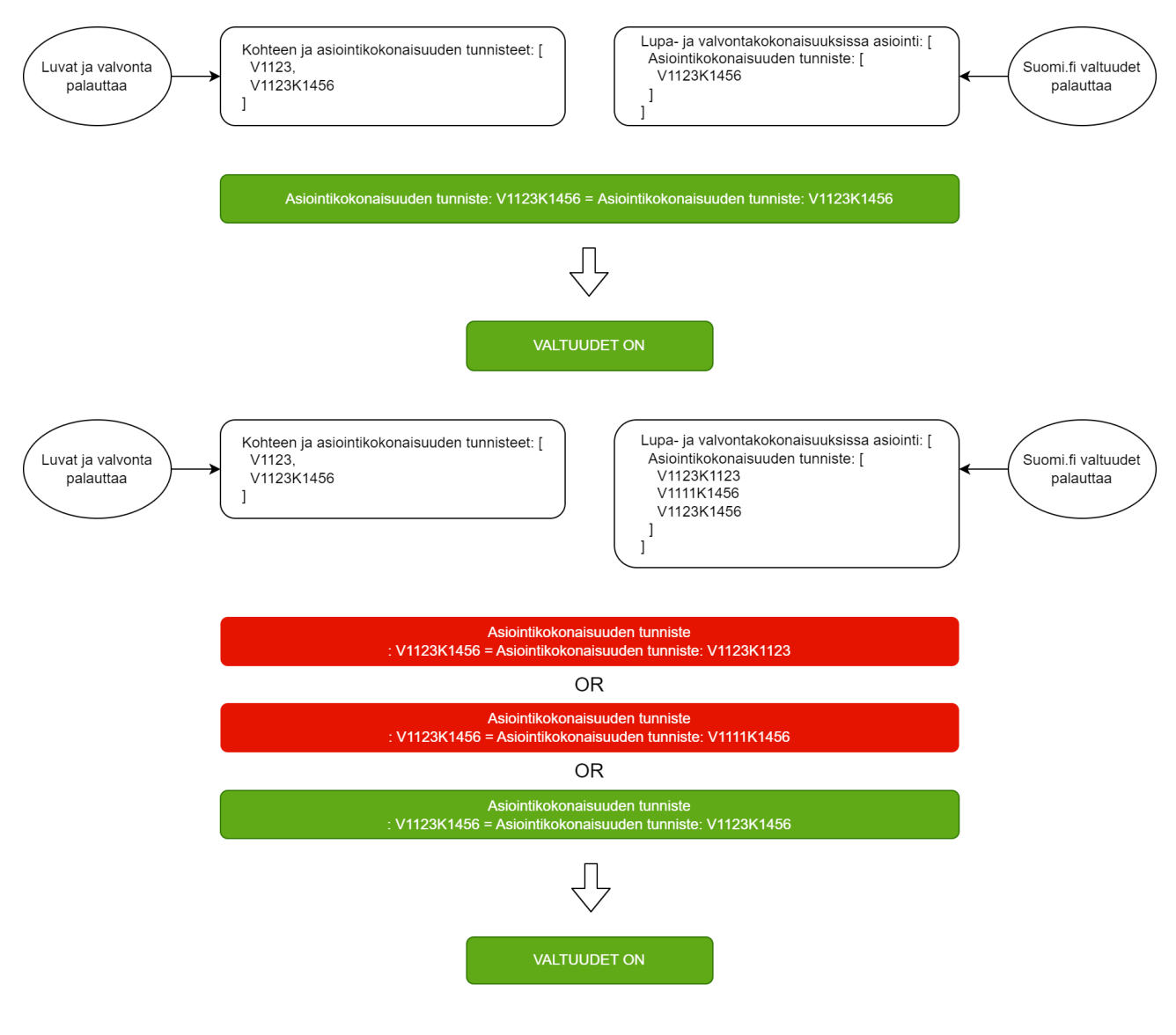

#### Esimerkki 3. valtuuskoodi, rajaus tiettyyn hankkeeseen (ei valtuuksia)

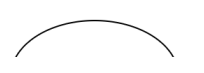

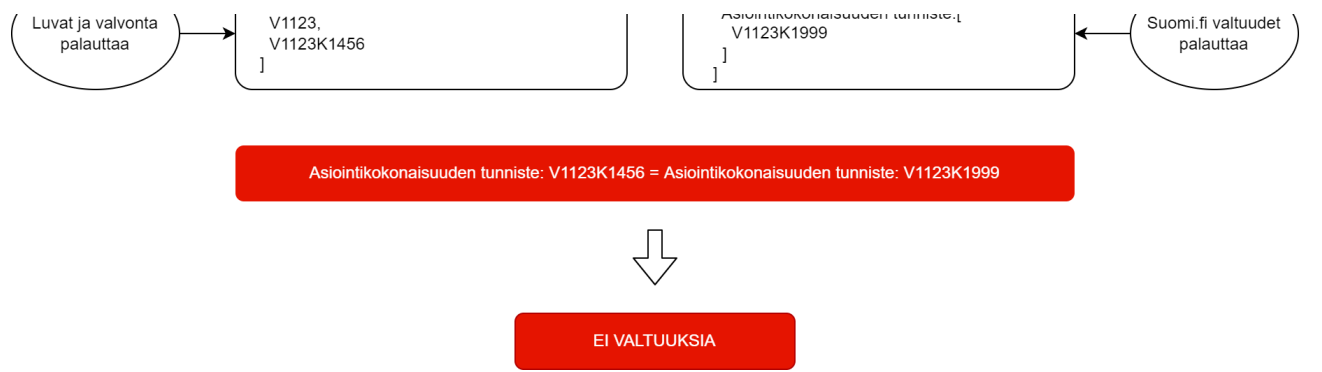

# <span id="page-38-0"></span>Muutoshistoria

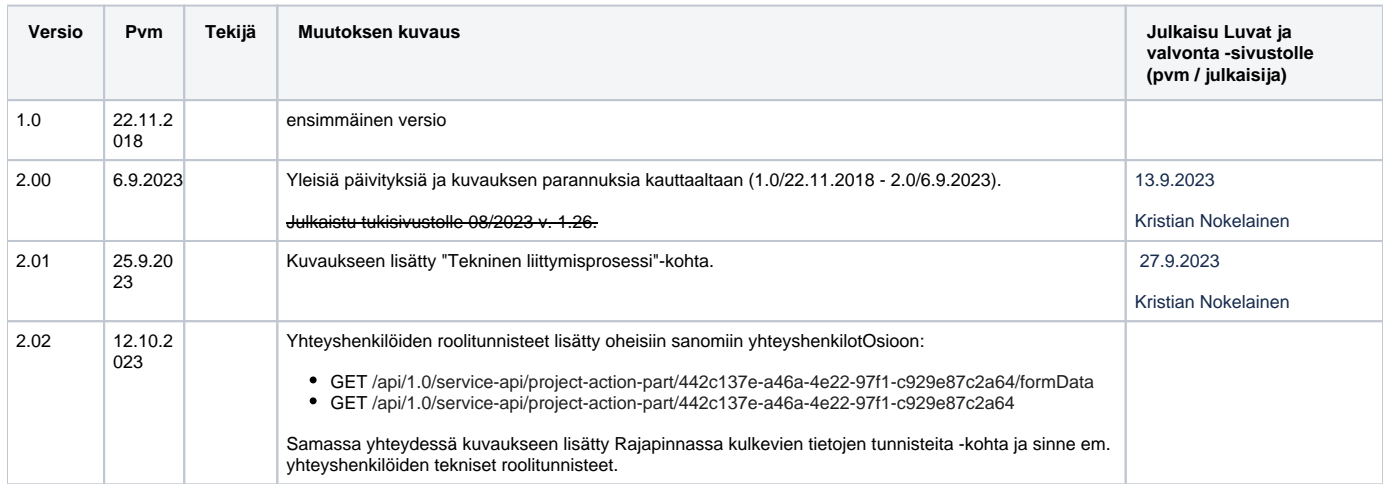